# UNIVERSIDADE ESTADUAL DE MARINGA´ CENTRO DE TECNOLOGIA DEPARTAMENTO DE INFORMÁTICA PROGRAMA DE PÓS-GRADUAÇÃO EM CIÊNCIA DA COMPUTAÇÃO

GUILHERME ENOC EGAS DE CARVALHO

Detecção de Transições e Classificações de Fases para Análise de Cristais Líquidos por Processamento Digital de Imagens

> Maringá 2013

#### GUILHERME ENOC EGAS DE CARVALHO

Detecção de Transições e Classificações de Fases para Análise de Cristais Líquidos por Processamento Digital de Imagens

> Dissertação apresentada ao Programa de Pós-Graduação em Ciência da Computação do Departamento de Informática, Centro de Tecnologia da Universidade Estadual de Maringá, como requisito parcial para obtenção do título de Mestre em Ciência da Computação.

> Orientador: Prof. Dr. Franklin César Flores

Maringá 2013

# Dados Internacionais de Catalogação-na-Publicação (CIP)<br>(Biblioteca Central - UEM, Maringá – PR., Brasil)

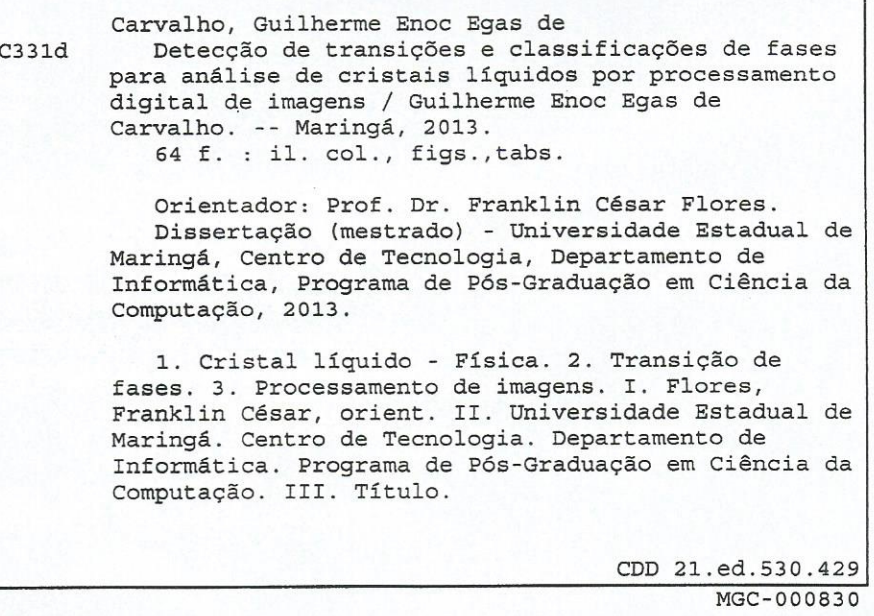

 $\sim$ 

### FOLHA DE APROVAÇÃO

#### GUILHERME ENOC EGAS DE CARVALHO

### Detecção de transições e classificações de fases para análise de cristais líquidos por processamento digital de imagens

Dissertação apresentada ao Programa de Pós-Graduação em Ciência da Computação do Departamento de Informática, Centro de Tecnologia da Universidade Estadual de Maringá, como requisito parcial para obtenção do título de Mestre em Ciência da Computação pela Banca Examinadora composta pelos membros:

#### **BANCA EXAMINADORA**

Franklin Croz Felores

Prof. Dr. Franklin César Flores Universidade Estadual de Maringá - DIN/UEM

Prof. Dr. Fernando Carlos Messias Freire Universidade Estadual de Maringá - DFI/UEM

Prof. Dr. Rangel Arthur Universidade Estadual de Campinas - FT/UNICAMP

#### AGRADECIMENTOS

Agradeço as pessoas que contribuíram para a realização deste trabalho. Em especial: Ao meu orientador Prof. Dr. Franklin César Flores pelo apoio, comentários e sugestões no desenvolvimento deste projeto.

Aos professores do grupo de cristais líquidos do Departamento de Física da Universidade Estadual de Maringá, em especial aos Prof. Dr. Fernando Carlos Messias Freire e Prof. Dr. Anderson Reginaldo Sampaio, pelo fornecimento das sequências de imagens, comentários e sugestões.

Aos demais professores e colegas que contribuiram de alguma maneira ao desenvolvimento deste trabalho.

E a minha família, amigos e namorada pelo carinho, apoio e incentivo.

Detecção de Transições e Classificações de Fases para Análise de Cristais Líquidos por Processamento Digital de Imagens

#### RESUMO

Este trabalho apresenta métodos para a identificação dos pontos de transições de fases em cristais líquidos nemáticos e para a identificação da fase existente entre cada transição. Esses métodos são baseados em teorias relativas à recuperação de imagens baseada em conteúdo que utiliza de características visuais para agrupar imagens similares, bem como morfologia matemática para extrair propriedades relacionadas à topologia das texturas das imagens dos cristais l´ıquidos. Os algoritmos recebem como entrada uma sequência de imagens de um cristal líquido, normalmente obtida em um processo de aquecimento ou em função do tempo e devolvem como saída informações relativas as temperaturas de transições e fases (isotrópica reentrante, discótica, biaxial, calamítica, etc). Os resultados obtidos mostram que o processamento e an´alise das texturas e cores atrav´es de procedimentos computadorizados possibilitam encontrar os pontos de transições e a correta classificação das fases nos cristais líquidos estudados, que geralmente são analisadas a partir da aplicação de microscopia óptica de luz polarizada, um método que recorre a habilidade humana e torna o processo sujeito a erros. Além disso, os métodos tem o potencial para servir como ferramentas de auxílio ao ensino e pesquisa em cristais líquidos.

Palavras-chave: Cristal líquido. Transições de fases. Recuperação de imagens baseado em conteúdo. Morfologia matemática.

Transition Detection and Classification of Phases for Analysis of Liquid Crystals by Digital Image Processing

#### ABSTRACT

This Master dissertation presents methods for identifying the points of phase transitions in nematic liquid crystals and phase identification between each transition. These methods are founded on content-based image retrieval that uses visual features to group similar images, and also mathematical morphology to extract properties related to the topology of the images textures of liquid crystals. The algorithms receive as input an image sequence of a liquid crystal typically obtained in a heating process or on function of time and release like output information about the transitions temperatures and phases (reentrant isotropic, discotic, biaxial, etc). The results show that the processing and analysis of textures and colors through computerized procedures allow to find the points of transitions and the correct classification of the phases of studied liquid crystals, which are usually analyzed through the use of polarized light microscopy, a method that uses human skill and makes the process error-prone. Moreover, the methods have the potential to serve as tools to assist in the teaching and research of liquid crystals.

Keywords: Liquid Crystal. Phase Transitions. Content-Based Image Retrieval. Mathematical Morphology.

# LISTA DE FIGURAS

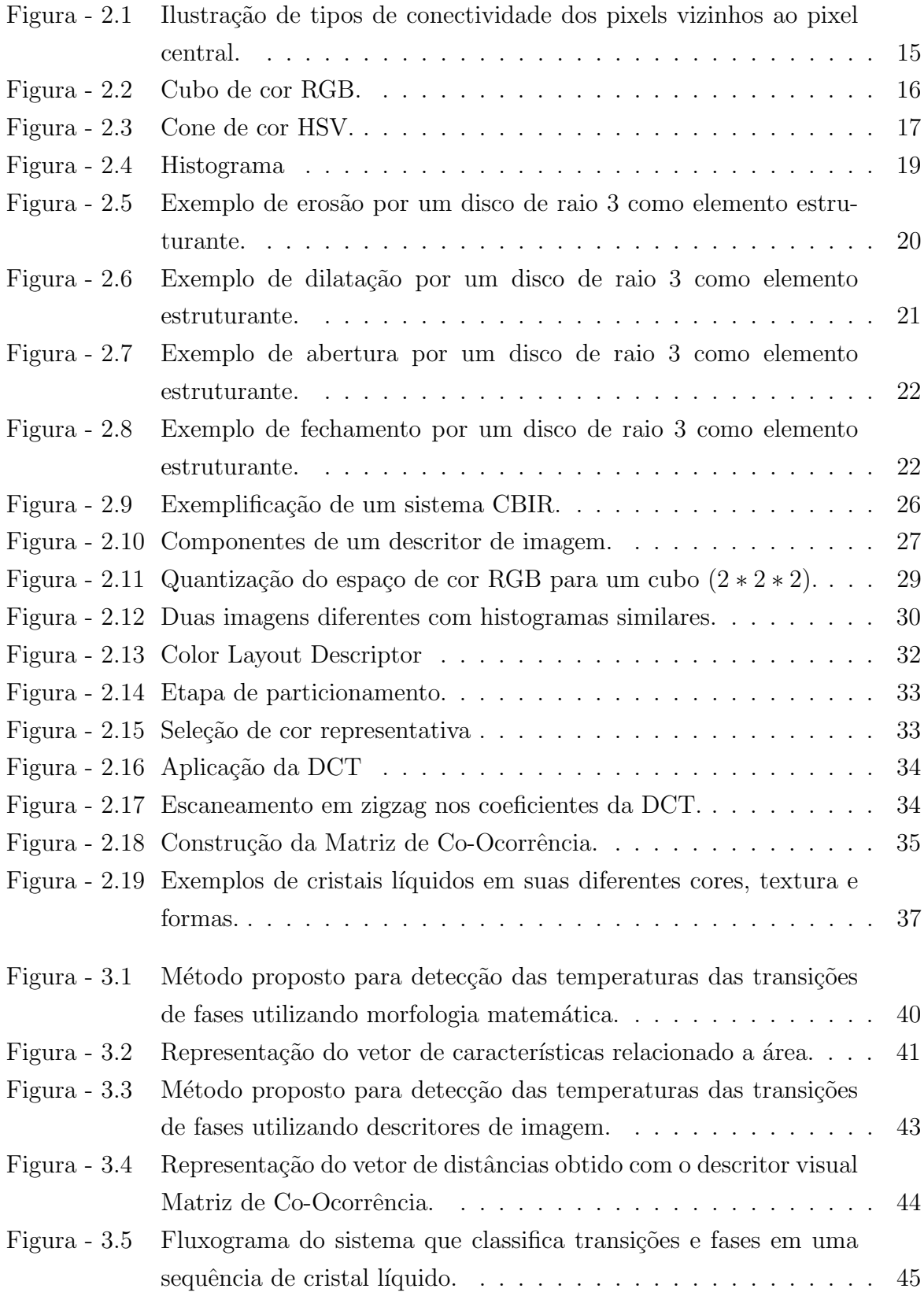

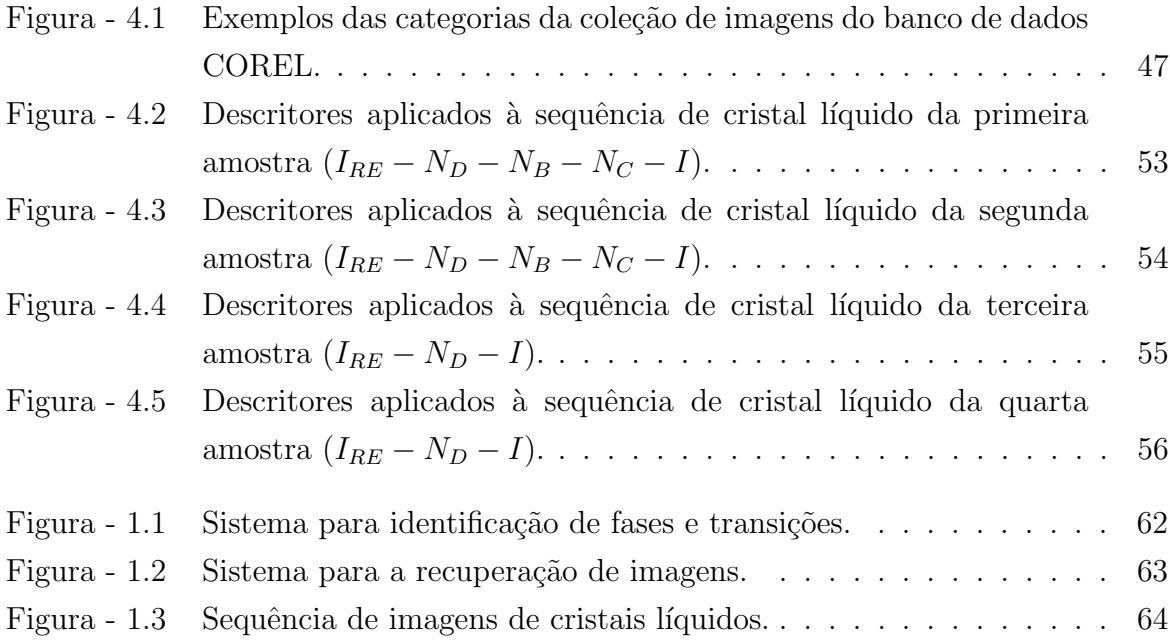

# LISTA DE TABELAS

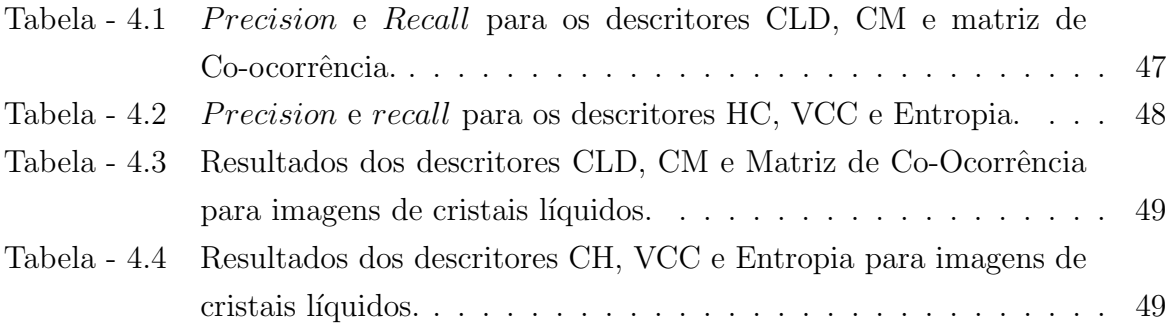

### LISTA DE SIGLAS E ABREVIATURAS

CBIR: Content-Based Image Retrieval CLD: Color Layout Descriptor DCT: Discrete Cosine Transform  $\mathbf{CL:}$  Cristal Líquido VCC: Vetor de Coerência de Cores HC: Histograma de Cor

# **SUMÁRIO**

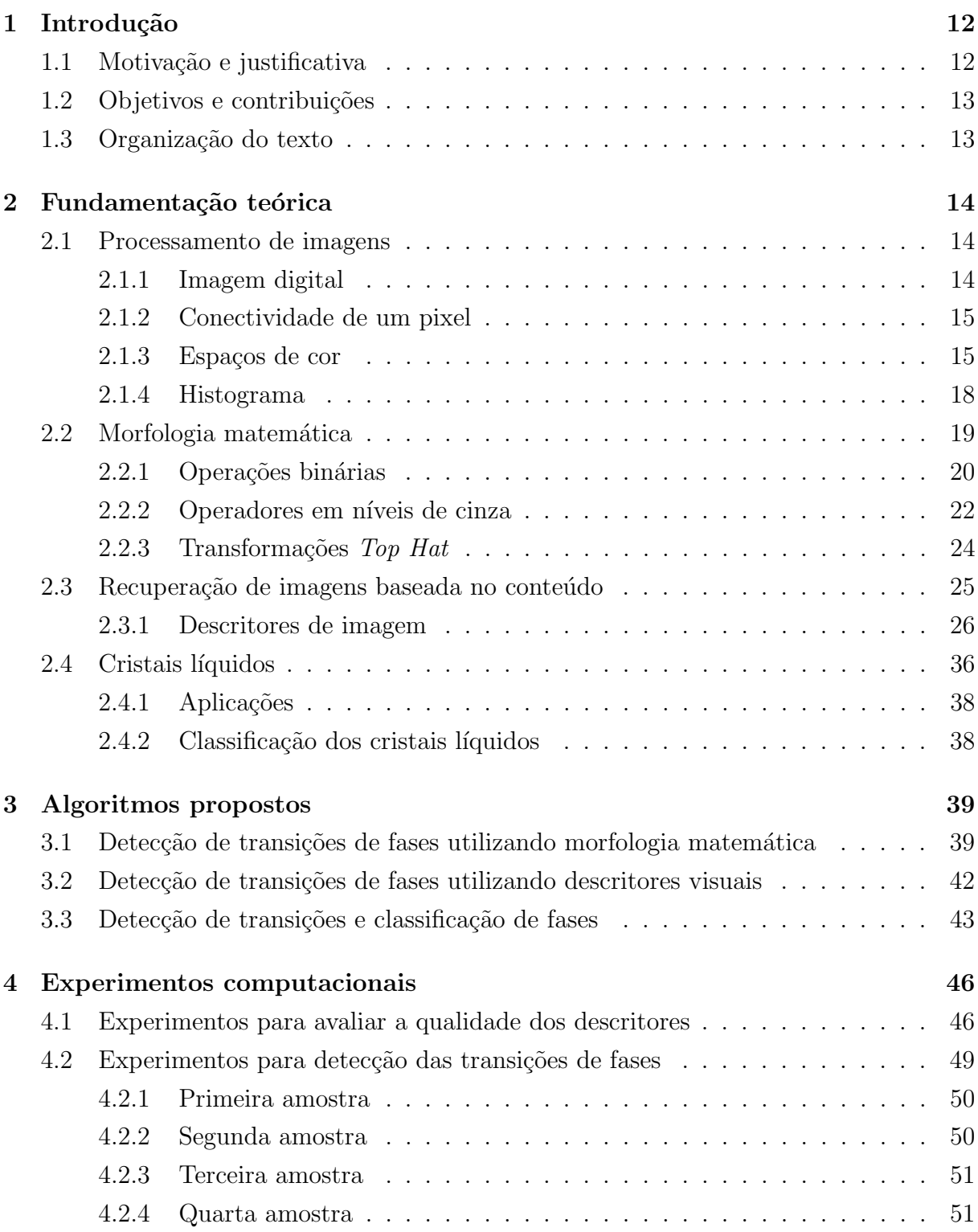

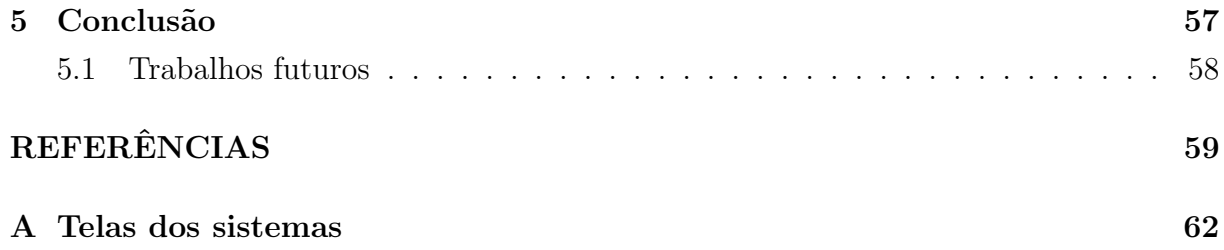

# 1

# Introdução

Os materiais na natureza podem ser divididos em diferentes fases, também chamadas de estados da matéria, em função da mobilidade dos seus átomos. Os estados da matéria tipicamentes conhecidos são o sólido, o líquido e o gasoso. Embora as três fases parecem muito bem definidas, as fronteiras entre os diferentes estados nem sempre são claras. Além dos três estados conhecidos, existe um grande número de outras fases intermediárias (Tabor, 1987).

Friedrich Reinitzer, interessado no estudo do colesterol nas plantas, descobriu que o comportamento do composto orgˆanico estudado n˜ao se comportava de uma maneira típica. Ele concluiu que a substância parecia ter dois pontos de fusão, a primeira em que o material mudava a partir de um estado sólido para um estado líquido turvo e uma segunda onde o material mudava do estado l´ıquido turvo a um estado de l´ıquido transparente. Enquanto a fase sólida e a fase líquida transparente eram tipicamente conhecidas para muitos compostos orgânicos, não era esperado a fase líquida turva observada para esse composto. Essa fase líquida turva ficou conhecida como líquido cristalino e as substâncias que apresentam essas características são chamadas de Cristais Líquidos (CL) (Sluckin, 2007).

# 1.1 Motivação e justificativa

Os cristais líquidos são grandes fontes de pesquisas tanto em física fundamental quanto em aplicada. Essas substâncias têm um grande efeito em muitas áreas da ciência e engenharia. Aplicações para esse tipo especial de material ainda estão sendo descobertas e continuam a fornecer soluções eficazes para muitos problemas diferentes. Alguns exemplos de tecnologias onde os cristais líquidos podem ser encontrados são: monitores de computador, televisores, calculadoras, termˆometros e fibras super resistentes (Tabor, 1987). A classificação de fases e a detecção de transições são úteis para a descoberta de novas substâncias com custos mais baixos.

 $\hat{E}$  importante ressaltar que as manifestações mais dramáticas dos cristais líquidos são em relação as suas características óticas. Em geral, eles apresentam pequenas alterações de cor e textura quando sofrem mudanças de temperatura, pressão, campo eletrico, campo magnético, dentre outras. O método para a observação de transições de fases utilizando microscópio ótico de luz polarizada, é um método muitas vezes qualitativo, ou seja, sujeita a erros. Dependendo da quantidade de amostras a serem observadas essa técnica pode ser considerada inviável. Desse modo, o processamento e análise de imagens digitais, utilizando descritores visuais e morfologia matemática, é uma alternativa para a investigação desses materiais.

### 1.2 Objetivos e contribuições

O principal objetivo deste trabalho foi desenvolver métodos para a detecção de transições de fases em sequências de cristais líquidos e a classificação dessas fases.

Os m´etodos obtidos podem auxiliar pesquisadores na an´alise de propriedades dos cristais l´ıquidos com o objetivo de entender e aplicar esses tipos de materiais em novas tecnologias. Os métodos propostos são capazes de identificar fases, possíveis transições de fases e outras informações que passam despercebidas com uma análise puramente visual.

# 1.3 Organização do texto

O texto est´a organizado como segue: O Cap´ıtulo 2 apresenta os conceitos utilizados no decorrer do trabalho. No Capítulo 3 são mostrados os métodos propostos para a solução dos problemas de identificação de transições e classificação de fases. No Capítulo 4 são apresentados e discutidos alguns resultados obtidos pelas aplicações dos métodos desenvolvidos e, finalmente, no último Capítulo 5 são exibidas as conclusões deste trabalho de dissertação e idéias para trabalhos futuros.

2

# Fundamentação teórica

Este capítulo revisa alguns conceitos sobre processamento de imagens, morfologia matemática, sistemas de recuperação de imagens baseada no conteúdo e cristais líquidos.

### 2.1 Processamento de imagens

As aplicações de processamento digital de imagens podem ser distinguidas em duas categorias: melhoramento das informações de maneira a facilitar a interpretação humana; e a análise automática por computador de informações extraídas de uma imagem. Para a primeira categoria de aplicações é comumente utilizado o termo "Processamento de Imagem", nessa categoria as aplicações recebem uma imagem como entrada e possuem como resultado outra imagem. Termos, tais como, "análise de imagens", "visão computacional" e "reconhecimento de padrões" são utilizados para a segunda categoria de aplicações e recebem como entrada uma imagem e fornecem como saída medidas de características e outros tipos de informações relevante ao problema a ser solucionado (Gonzales, 2000).

#### 2.1.1 Imagem digital

A imagem digital está presente em todas as áreas do processamento de imagens, seja como produto final, no caso do melhoramento de informações, ou no caso de análise automática das informações. Para representar e manipular imagens no computador, devemos definir modelos matemáticos adequados para esses objetivos.

Uma imagem digital pode ser definida como uma função discreta  $f(x, y)$ , onde o valor de f nas coordenadas espaciais  $(x, y)$  fornece a intensidade luminosa da imagem naquele ponto. A maneira mais comum de representar uma imagem é como uma matriz  $N * M$  e cada elemento dessa matriz é denominado um *pixel* da imagem (Gonzales, 2000).

$$
f(x,y) = \begin{bmatrix} f(1,1) & \cdots & f(0,M) \\ \vdots & \ddots & \vdots \\ f(N,0) & \cdots & f(N,M) \end{bmatrix}
$$

#### 2.1.2 Conectividade de um pixel

Considerando que a imagem esta representada em uma grade retangular, a conectividade de um pixel é anisotrópico, ou seja, ele não apresenta as mesmas propriedades em todas as direções. Por ser anisotrópico faz com que ele tenha quatro vizinhos de borda e quatro vizinhos de diagonal. O resultado de muitos procedimentos em processamento de imagens, dependem do tipo de conectividade levada em consideração. Os dois principais tipos são de conectividade 4 e de conectividade 8. Na conectividade 4, os pixels de borda ao pixel central s˜ao considerados vizinhos e na conectividade 8, tanto os pixels de borda como os pixels de diagonal, s˜ao considerados vizinhos do pixel central. A Figura - 2.1 ilustra esses dois tipos de conectividade (Young e Gerbrands, 1998).

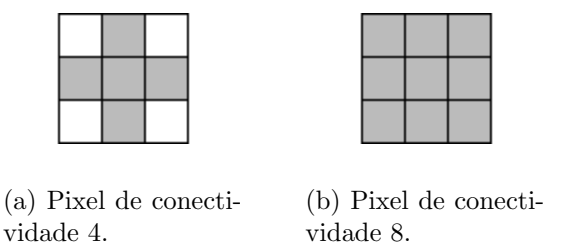

Figura 2.1: Ilustração de tipos de conectividade dos pixels vizinhos ao pixel central.

#### 2.1.3 Espaços de cor

Um espaço de cor é uma representação matemática de um conjunto de cores. Dentre os modelos de cores mais populares temos RGB (utilizadas em técnologias de *display*); YIQ, YUV, ou YCbCr (usados em sistemas de v´ıdeos) e CMYK (usados em impressoras coloridas). Neste tópico apresentaremos alguns espaços de cor utilizados neste trabalho, tais como RGB, YCbCr e HSV.

#### Espaço de cor RGB

O espaço de cor RGB é amplamente utilizado nas aplicações de computação gráfica. Vermelho, verde e azul são as três cores primárias utilizadas por um processo combinativo para formar outras cores existentes (Young e Gerbrands, 1998). O espaço de cores RGB pode ser representado por um sistema de coordenadas cartesianos de três dimensões (Figura - 2.2). A diagonal indicada na figura do cubo, que possu´ı iguais valores para cada cor primária, ela representa a variação de tons de cinzas possíveis.

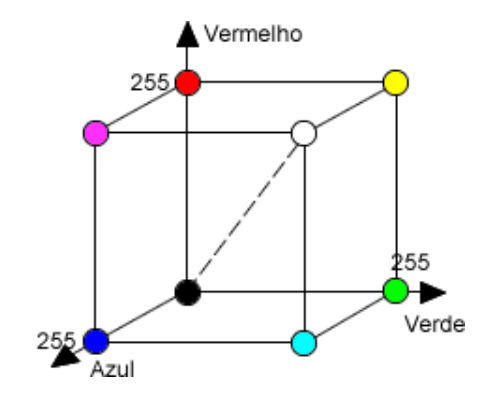

Figura 2.2: Cubo de cor RGB.

Este espaço de cor é predominantemente escolhido para computação gráfica porque os displays coloridos utilizam as cores primarias vermelho, verde e azul para criar as cores desejadas. Por esse motivo, a escolha deste espaço de cor simplifica a arquitetura e projetos dos sistemas.

#### Espaço de cor YCbCr

O espa¸co de cor YCbCr foi definido pela crescente demanda por algoritmos em lidar com informações de vídeo e tornou-se um modelo amplamente utilizado em vídeos digitais. Em contraste ao espaço de cor RGB, a componente de luminância é independente. Os valores  $Y, Cb$  e  $Cr$  são obtidos na forma de uma soma ponderada dos valores RGB. A conversão do espaço YCbCr pode ser feita pelas equações (Gonzales, 2000):

$$
\begin{bmatrix} Y & Cb & Cr \end{bmatrix} = \begin{bmatrix} R & G & B \end{bmatrix} \begin{bmatrix} 0.299 & -0.168935 & 0.499813 \\ 0.587 & -0.331665 & -0.418531 \\ 0.114 & 0.50059 & -0.081282 \end{bmatrix}
$$

#### Espaço de cor HSV

O espaço de cor HSV é intimamente relacionado com a forma como o olho humano percebe a cor. HSV significa Matiz (Hue), Saturação (Saturation) e Valor (Value). Conceitualmente, o espaço HSV é um cone (Figura - 2.3). Olhando o círculo superior do cone, os valores de Matizes são representados pelo ângulo em relação a linha inicial. A Saturação é representada pelo valor que distancia do centro do circulo. O Valor é determinado pela posição vertical das cores no cone. Na extremidade pontiaguda do cone, n˜ao h´a nenhum brilho, para todas as cores s˜ao pretos. A base do cone possui as cores com brilho máximo (Gonzales, 2000).

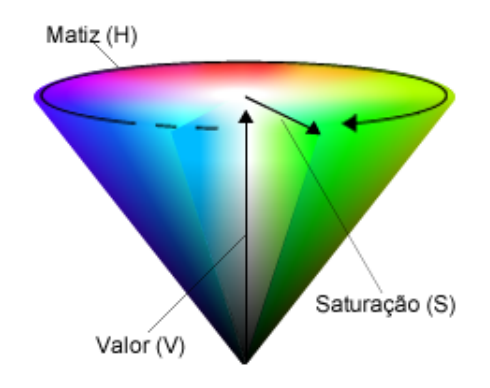

Figura 2.3: Cone de cor HSV.

A conversão do espaço de cor RGB para o espaço de cor HSV pode ser feita da seguinte maneira:

$$
R' = R/255\tag{2.1}
$$

$$
G' = G/255\tag{2.2}
$$

$$
B'=B/255\tag{2.3}
$$

$$
C_{max} = max(R', G', B') \tag{2.4}
$$

$$
C_{min} = min(R', G', B') \tag{2.5}
$$

$$
\Delta = C_{max} - C_{min} \tag{2.6}
$$

$$
H = \begin{cases} 60^{\circ} * \left( \frac{G'-B'}{\Delta}mod 6 \right), & \text{se } C_{max} = R' \\ 60^{\circ} * \left( \frac{B'-R'}{\Delta} + 2 \right), & \text{se } C_{max} = G' \\ 60^{\circ} * \left( \frac{R'-G'}{\Delta} + 4 \right), & \text{se } C_{max} = B' \end{cases}
$$
 (2.7)

$$
S = \begin{Bmatrix} 0, & \text{se } \Delta = 0 \\ \frac{\Delta}{C_{max}}, & \text{se } C_{max} < > 0 \end{Bmatrix} \tag{2.8}
$$

$$
V = C_{max} \tag{2.9}
$$

#### 2.1.4 Histograma

O histograma é uma maneira de representar a distribuição de cores de uma imagem, normalmente são utilizados gráficos de barras ou tabelas para a sua representação. Ele tem como objetivo fornecer informação sobre a quantidade de vezes que uma determinada cor se repete em uma imagem. É importante notar que o histograma de uma imagem não contem informações espaciais sobre as cores, ou seja, ele informa quantos pixels de uma determinada cor uma imagem possui, mas não informa a posição onde cada pixel está localizado na imagem. Com a utilização do histograma pode-se indicar o contraste e brilho médio das cores na imagem (Gonzales, 2000).

Em uma imagem que possui somente níveis de cinza, o histograma é chamado de unidimensional, e sua representação pode ser feita com um gráfico de barras contendo o número de pixels atribuído a cada um dos possíveis níveis de cinza ou pela percentagem de pixels para cada nível de cinza na imagem. O valor para cada elemento desse conjunto pode ser calculado da seguinte maneira:

$$
p_r(r_k) = \frac{n_k}{n} \tag{2.10}
$$

onde:

 $0 \leq r_k \leq 1$ 

 $k = 0, 1, ..., L - 1$ , onde L é o número de níveis de cinza da imagem digitalizada;

 $n =$  número total de pixels na imagem;

 $p_r(r_k)$  = probabilidade do k-ésimo nível de cinza;

 $n_k$  = número de pixels cujo nível de cinza corresponde a k.

Para se obter o histograma de uma imagem colorida, ela deve ser decomposta de alguma maneira. Pode-se decompor a imagem, por exemplo, em componentes R, G e B e para cada componente pode ser feito o cálculo do histograma correspondente. Na Figura - 2.4 é exemplificado a decomposição de uma imagem em componentes RGB e seus respectivos histogramas.

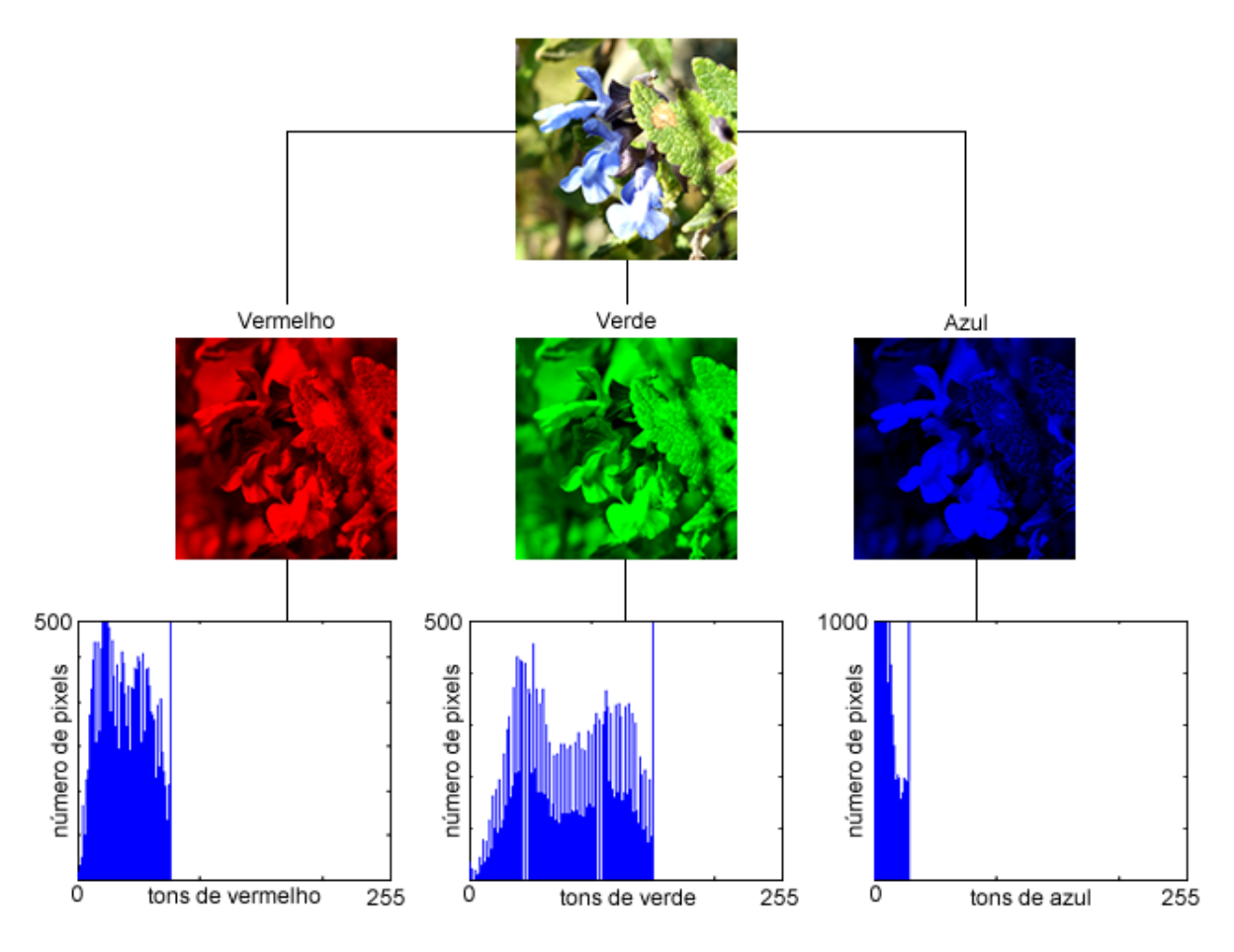

Figura 2.4: Histograma

# 2.2 Morfologia matemática

A Morfologia Matemática é baseada na teoria dos conjuntos e é uma poderosa ferramenta de processamento de imagens. O seu princípio básico consiste em extrair informações das imagens relativas à geometria e à topologia, baseando-se em um conjunto definido chamado elemento estruturante. Este vai interagir com cada elemento contido na imagem, modificando a sua forma e permitindo tirar informações da imagem.

Um elemento estruturante é um conjunto, completamente definido e conhecido (forma, tamanho), que é comparado, a partir de transformações, ao conjunto desconhecido da imagem. O resultado dessas transformações permitem avaliar o conjunto desconhecido. Os elementos estruturantes geralmente s˜ao definidos em uma malha retangular (Facon, 1996).

Suas duas operações básicas, erosão e dilatação, podem ser combinadas para projetar muitos outros operadores poderosos. Utilizando os operadores básicos de Morfologia Matemática é possível criar algoritmos para solucionar os problemas de detecção de bordas, esqueletização, segmentação de imagens, preenchimento e uma grande variedade de outros problemas (Marques Filho e Vieira Neto, 1999).

### 2.2.1 Operações binárias

As operações binárias, são aquelas aplicadas somente à imagens com dois valores possíveis para cada pixel (ativo ou inativo, preto ou branco). O elemento estruturante também é representado por pixels ativos e inativos e o resultado da interação dele com a imagem  $\acute{e}$  colocado em uma posição específica, a do ponto central do elemento estruturante, na imagem no momento da aplicação do operador.

#### Erosão binária

Na erosão, o elemento estruturante B deve deslizar na imagem  $A$ . Por ser binária, A contem dois tipos de informação, o fundo e os pixels relevantes. Quando os pixels relevantes de  $B$  se emparelham com os pixels relevantes de  $A$ , o ponto central do elemento  $B$  será marcado como relevante. Caso contrário, ele será marcado como irrelevante. O papel do ponto central do elemento  $B \notin \mathcal{A}$  de definir a posição do resultado de A com B. A erosão de uma imagem binária A por um elemento estruturante B, é denotado por  $A \ominus B$ , definido como:

$$
A \ominus B = \{x \mid B_x \subset A\}.\tag{2.11}
$$

Como pode ser visto na Figura - 2.5, os efeitos obtidos pela aplicação da erosão são: diminuir as partículas, eliminar grãos de tamanho inferior ao tamanho do elemento estruturante, aumentar os buracos e permitir a separação de grãos próximos.

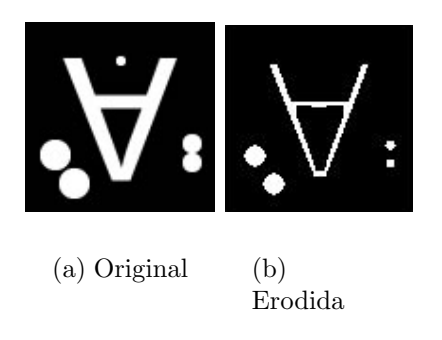

Figura 2.5: Exemplo de erosão por um disco de raio 3 como elemento estruturante.

#### Dilatação binária

Na dilatação, o elemento estruturante B deve deslizar na imagem  $A$ . Caso exista a interseção de algum pixel ativo do elemento  $B$  com algum pixel ativo da imagem  $A$ , o ponto central do elemento estruturante será um pixel relevante. Caso contrário, ele será marcado como irrelevante. A dilatação de uma imagem binária A por um elemento estruturante B, é denotado por  $A \oplus B$ , definido como:

$$
A \oplus B = \{x \mid B_x \cap A \neq \varnothing\}.
$$
\n
$$
(2.12)
$$

Como pode ser visto na Figura - 2.6, os resultados apresentados após a aplicação de uma dilatação possuem as características de: "engordar" partículas, preencher pequenos buracos e conectar grãos próximos.

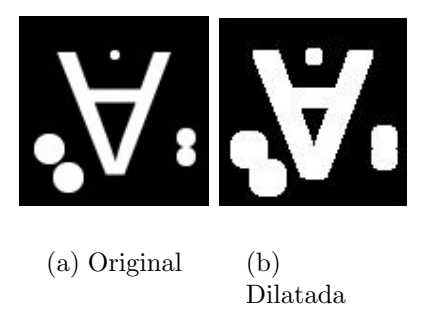

Figura 2.6: Exemplo de dilatação por um disco de raio 3 como elemento estruturante.

#### Abertura binária

A operação de abertura tem como objetivo eliminar as partículas indesejáveis sem modificar o tamanho das outras entidades. Essa operação consiste em erodir e depois dilatar o resultado da erosão. A abertura de uma imagem binária A por um elemento estruturante B, é denotado por  $A \circ B$ , definido como:

$$
A \circ B = (A \ominus B) \oplus B \tag{2.13}
$$

Como pode ser visto na Figura - 2.7, a abertura elimina as pequenas partículas inferiores em tamanho em relação ao elemento estruturante, porém, as entidades restantes após abertura ficam quase idênticas às originais.

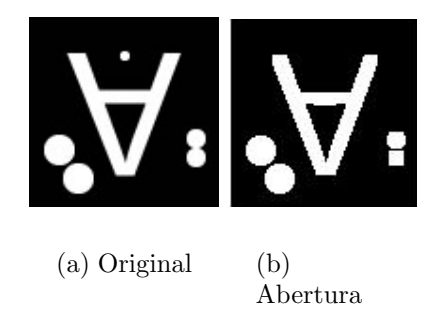

Figura 2.7: Exemplo de abertura por um disco de raio 3 como elemento estruturante.

#### Fechamento binário

Seguindo o raciocínio inverso usado na abertura, ou seja, dilatar e depois erodir o resultado da dilatação, tem-se uma operação morfológica chamada fechamento. O fechamento de uma imagem binária A por um elemento estruturante B, é denotado por  $A \bullet B$ , definido como:

$$
A \bullet B = (A \oplus B) \ominus B \tag{2.14}
$$

Como pode ser visto na Figura - 2.8, o fechamento tem como objetivo emendar partículas próximas e não modificar o tamanho das entidades restantes.

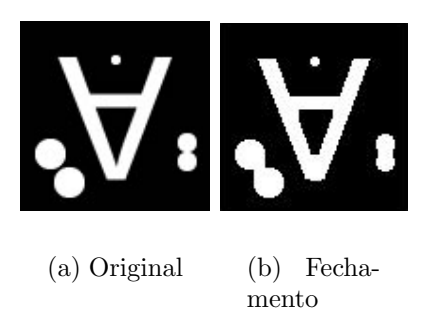

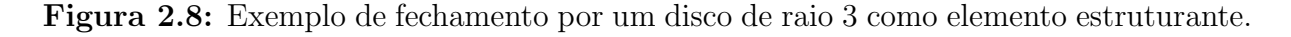

#### 2.2.2 Operadores em níveis de cinza

Os operadores morfológicos para imagens binárias podem ser estendidos para imagens em níveis de cinza. Estes também tem a função de extrair componentes de imagem que sejam úteis para a representação e descrição de formas. Os algoritmos de Morfologia Matemática em imagens em níveis de cinza podem ser utilizados para o particionamento

de regiões baseado em textura. Ao longo desta seção,  $f(x, y)$  representa a imagem de entrada e  $b(x, y)$  o elemento estruturante (Gonzales, 2000).

#### Dilatação em níveis de cinza

A dilatação em níveis de cinza de f por b, denotada  $f \oplus b$ , definida como:

$$
(f \oplus b)(s,t) = max\{f(s-x,t-y) + b(x,y)|(s-x), (t-y) \in D_f; (x,y) \in D_b\}
$$
 (2.15)

sendo que  $D_f$  e  $D_b$  são os domínios de f e b, respectivamente.

Os efeitos da dilatação em níveis de cinza são: clarear a imagem, alargar e "engordar" os picos (padrões claros), conectar picos próximos, reduzir e as vezes eliminar vales (padrões escuros) e separar vales próximos.

#### Erosão em níveis de cinza

A erosão em níveis de cinza, denotada por  $f \ominus b$ , é definida como:

$$
(f \ominus b)(s,t) = min\{f(s+x,t+y) - b(x,y)|(s+x), (t+y) \in D_f; (x,y) \in D_b\}
$$
 (2.16)

sendo que  $D_f$  e  $D_b$  são os domínios de f e b, respectivamente.

Os efeitos da erosão em níveis de cinza são: escurecer a imagem, alargar e engordar vales (padrões escuros), conectar vales próximos, reduzir e as vezes eliminar picos (padrões claros) e separar picos próximos.

#### Abertura em níveis de cinza

A opera¸c˜ao de abertura de imagens em n´ıveis de cinza possui a mesma forma que as análogas no caso binário. A abertura de uma imagem f por um elemento estruturante b,  $é$  denotado por:

$$
f \circ b = (f \; \ominus \; b) \; \oplus b \tag{2.17}
$$

A abertura possui as características de eliminar os picos inferiores em tamanho ao elemento estruturante, conservar os vales afastados, emendar os vales próximos, manter as entidades restantes após a abertura quase idênticas as anteriores e reduzir detalhes da imagem original.

#### Fechamento em níveis de cinza

A operação de fechamento de imagens em níveis de cinza possui a mesma forma que as análogas no caso binário. O fechamento de uma imagem  $f$  por um elemento estruturante  $b, \acute{e}$  denotado por:

$$
f \bullet b = (f \oplus b) \ominus b \tag{2.18}
$$

Os efeitos do fechamento em níveis de cinza são: conservar picos afastados, emendar picos próximos, elementos restantes após o fechamento ficam quase idênticos e a operação filtra detalhes da imagem original.

#### 2.2.3 Transformações Top Hat

Muitos problemas em análise de imagens necessitam da detecção de picos ou vales. As transformações de  $TopHat$  são ferramentas que respondem muito bem a essa necessidade.

#### Top Hat por abertura

No caso da detecção de picos, podemos fazer uma combinação entre a imagem original e a imagem correspondente aberta. O princípio do  $TopHat$  por abertura é:

$$
tophatabertura(f) = f - (f \circ b)
$$
\n(2.19)

Com um elemento estruturante adequado, o processo de abertura permite a eliminação dos picos. Fazer a diferença, entre os sinais originais e o resultado da abertura, permite tirar o ruído e eliminar a falta de homogeneidade, ou seja, ressaltar a informação dos picos.

#### Top hat por fechamento

De forma similar, para a detecção dos vales se utiliza a combinação da imagem original com a imagem correspondente fechada. O  $TopHat$  por fechamento  $\acute{e}$  dado:

$$
tophatfechamento(f) = (f \bullet b) - f \tag{2.20}
$$

Fazer a diferença, entre o resultado do fechamento pelos sinais originais, permite ressaltar informações sobre os vales da imagem.

# 2.3 Recuperação de imagens baseada no conteúdo

Com o enorme crescimento na quantidade de informações visuais disponíveis, existe uma necessidade real por sistemas que sejam capazes de catalogar e recuperar informações relevantes de banco de dados de imagens e vídeos digitais. Desde 1990, a recuperação de imagens baseada em seu conteúdo tem sido uma área ativa de pesquisas e de rápido avanço. As primeiras técnicas não eram baseadas em características visuais, mas em anotações de textos capazes de concederem significados relevantes de forma a facilitar a recuperação de informações. Porém, esta abordagem puramente baseada em texto possui duas significativas limitações na recuperação de imagens. A primeira limitação está relacionada com o volume dos bancos de dados e a tarefa de fazer anotações manuais é inviável de ser aplicada para grandes banco de dados de imagens. A segunda limitação que afeta o desempenhos dos sistemas é de que as descrições textuais são altamente subjetivas podendo gerar rótulos de textos diferentes para imagens iguais (Lew et al., 2006).

Recuperação de Imagens Baseada em Conteúdo (CBIR) é uma técnica para a recuperação de imagens com base em suas características visuais extraídas automaticamente, tais como a cor, textura e forma. Em um sistema CBIR (Figura - 2.9) o usuário simplesmente envia uma imagem para consulta, algoritmos extraem características desta imagem, faz uma comparação com características pré-calculadas em um banco de dados e exibe imagens similares (Cess et al., 2005).

Há uma grande variedade de aplicações possíveis para um sistema CBIR. Algumas delas est˜ao listadas a seguir (Deepak e Chavan, 2012):

- Busca de imagens na internet;
- Investigações criminais: sistema de reconhecimento automático de face, violação de direitos autorais na internet;
- Diagnóstico médico: detecção de tumores, medição de imagens médicas de órgãos internos;
- Sensoriamento remoto: sistemas de informações geográficas, previsão do tempo, monitoramento de imagens de satélite;
- Galeria de artes, museus, arqueologia;
- $\bullet$  Busca de cenas em vídeos;

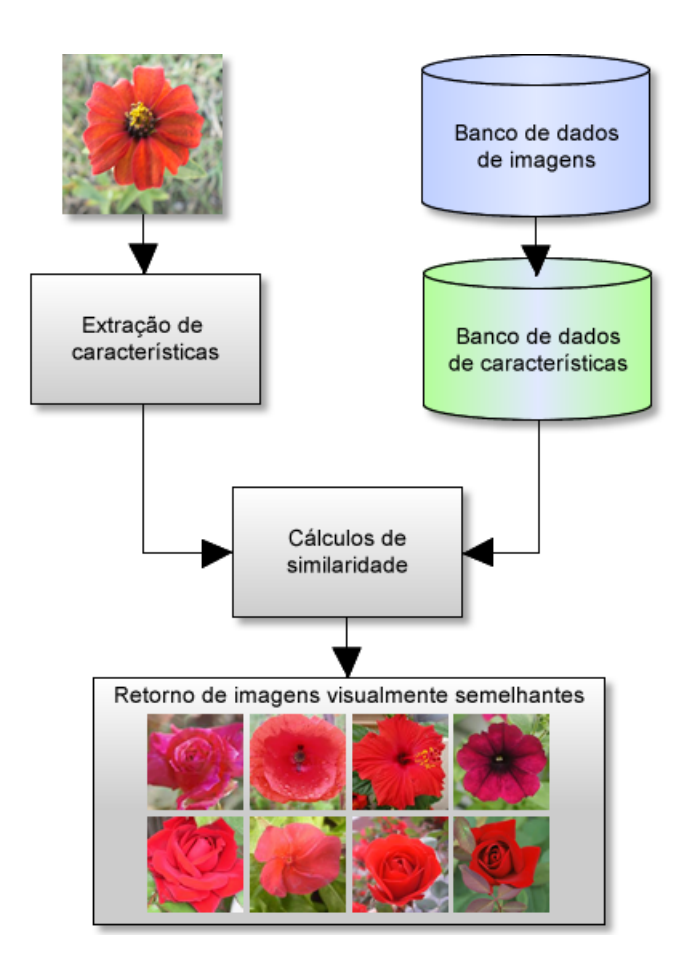

Figura 2.9: Exemplificação de um sistema CBIR.

- Biologia: identificação de espécies de animais e plantas;
- Engenharia de radar: Detecção e identificação de alvos, orientação de aviões e mísseis:
- Robótica: controle de movimento através de feedback visual, reconhecimento de objetos em uma cena.

### 2.3.1 Descritores de imagem

A eficácia e a eficiência dos sistemas de recuperação de imagens baseada em conteúdo são muito dependentes dos descritores de imagem que estão sendo usados. O descritor de imagem é responsável por caracterizar as propriedades da imagem. Em outras palavras, o descritor de imagem faz com que seja poss´ıvel classificar as imagens de acordo com as suas propriedades visuais.

Um bom descritor extrai características que conseguem representar com precisão uma imagem. As principais características extraídas estão relacionadas à cor, textura, relações espaciais e formas. Esses descritores devem ser representados por estruturas de dados adequadas, geralmente são utilizados vetores de características para representarem as propriedades da imagem.

Formalmente, um descritor da imagem F pode ser definido como um par  $(\epsilon_F, \delta_F)$ , onde  $\epsilon_F$  é um algoritmo de extração de características e  $\delta_F$  é uma função apropriada para comparar vetores de caracter´ısticas gerados (Torres e Falc˜ao, 2006). A Figura - 2.10 representa um descritor de imagem.

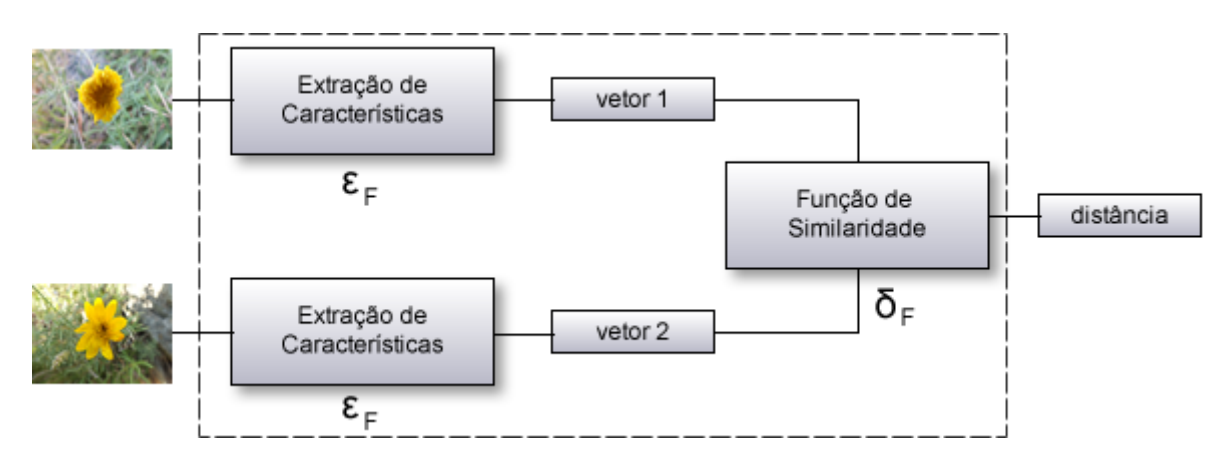

Figura 2.10: Componentes de um descritor de imagem.

- $\bullet$   $\epsilon_F$  Codifica as propriedades visuais da imagem e as apresentam em vetores de características, como mostrado na Figura - 2.10. Um vetor de características contém informações relacionadas com as propriedades visuais da imagem, como cor, textura, forma e relação espacial dos objetos.
- $\delta_F$  é a função necessária para que seja possível comparar dois vetores de características. Como mostrado na Figura -  $2.10$ , dado dois vetores de características, a função calcula a distância ou a medida de similaridade entre estes vetores. A distância  $D$  entre os vetores calcula a similaridade entre as imagens a partir da qual foram extraídos os dois vetores. Se  $D$  é igual a zero, isto significa que as duas imagens podem ser identicas. Caso  $D$  for um valor próximo de zero as imagens apresentam caracteristicas similares. Quanto maior o valor de  $D$ , maior a diferença entre as duas imagens.

#### Descritor Momentos de Cor

Os Momentos de Cor são momentos estatísticos da probabilidade da distribuição das cores e têm sido utilizados com sucesso em sistemas de recuperação de imagens, especificamente quando as imagens possuem somente um objeto. Os valores de média  $(\mu)$ , variância  $(\sigma^2)$ , e desvio padrão  $(\sigma)$  são momentos de cor que têm demonstrado serem eficientes na representação de cores na imagem (Singh e Hemachandran, 2012a).

Os descritores baseados nos momentos estatísticos recuperam todas as imagens cuja a composição de cores são semelhantes a composição de cores das imagens de consulta. No entanto, eles não identificam relações espaciais entre os pixels de mesma cor e nem a conectividades entre eles. Dessa maneira, imagens completamentes diferentes com histogramas de cores parecidos são consideradas similares.

$$
\mu = \frac{1}{M*N} \sum_{i=1}^{M} \sum_{j=1}^{N} I_{(i,j)}
$$
\n(2.21)

$$
\sigma = \sqrt{\frac{1}{M*N} \sum_{i=1}^{M} \sum_{j=1}^{N} (I_{(i,j)} - \mu)^2}
$$
\n(2.22)

Com o resultado dos Momentos de Cor, é criado um vetor de características  $V =$  $\langle \mu, \sigma^2, \sigma \rangle$ . Com o vetor V calculá-se a medida de similaridade entre duas imagens. Sendo  $V_a$  o vetor de características da imagem A e  $V_b$  o vetor de características da imagem B, a medida de similaridade é dada pela função X, onde  $i$  é o valor do elemento da  $i$ -ésima posição no vetor  $V_a$  ou  $V_b$ .

$$
d_{mc} = \sqrt{\sum_{i=1}^{3} (V_{ai} - V_{bi})^2}
$$
 (2.23)

#### Descritor Histograma de cor

Para a extração de características da imagem, o descritor Histograma de Cor leva em consideração o histograma da imagem original com as cores quantizadas (Deepak e Chavan, 2012). Na fase inicial é aplicado um filtro na imagem para eliminar pequenas variações de cores entre pixels vizinhos. Para cada pixel é determinado um novo valor para sua cor calculando a m´edia das cores dos seus pixels vizinhos (Singh e Hemachandran, 2012b).

Na segunda etapa, é necessário quantizar a imagem em uma determinada quantidade de cores. Por exemplo, na Figura - 2.11, o espaço de cor RGB  $(256 * 256 * 256)$  foi quantizado no espáco de cor RGB  $(2 * 2 * 2)$ , reduzindo assim o número de possíveis combinações de cores (Khokhe e Talwar, 2012). É necessário reduzir o espaço de cor porque o número de combinações possíveis em um espaço comum deixa a aplicação do algoritmo inviável devido ao seu tempo de execução.

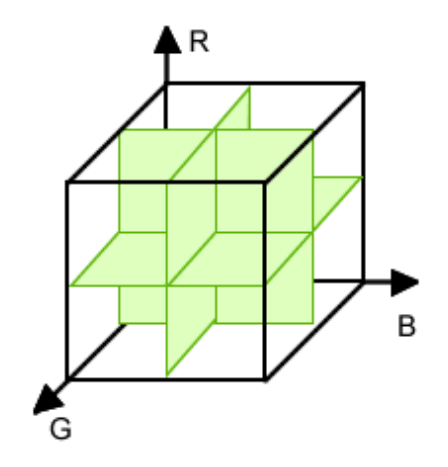

Figura 2.11: Quantização do espaço de cor RGB para um cubo  $(2 * 2 * 2)$ .

Uma nova imagem quantizada deve ser gerada a partir da imagem original. Ela pode ser gerada aplicando as seguintes transformações lineares:

$$
R(i,j)' = \frac{R(i,j)}{n} \tag{2.24}
$$

$$
G(i,j)' = \frac{G(i,j)}{m} \tag{2.25}
$$

$$
B(i,j)' = \frac{B(i,j)}{p} \tag{2.26}
$$

onde  $R(i, j)$ ,  $G(i, j)$  e  $B(i, j)$  são, respectivamente, as componentes vermelho, verde e azul do pixel da posição  $(i, j)$  na imagem original.

Na última etapa, o vetor de características é representado pelo histograma de cor da nova imagem.

O cálculo de similaridade entre duas imagens  $I e I'$  com histogramas de cor, respectivamente,  $H \text{ e } H' \text{ é dado por:}$ 

$$
d_{hc} = \sum_{i} \sum_{j} \sum_{k} |H(i, j, k) - H'(i, j, k)| \qquad (2.27)
$$

#### Vetor de coerência de cor

O Vetor de Coerência de Cor (VCC) representa o grau que os pixels de uma mesma cor, ou cores similares, estão inseridos em grandes regiões de pixels conectados. Refere-se a essas regiões significativas como regiões coerentes e elas são importantes para a caracterização da imagem (Al-Hamami e Al-Rashdan, 2010).

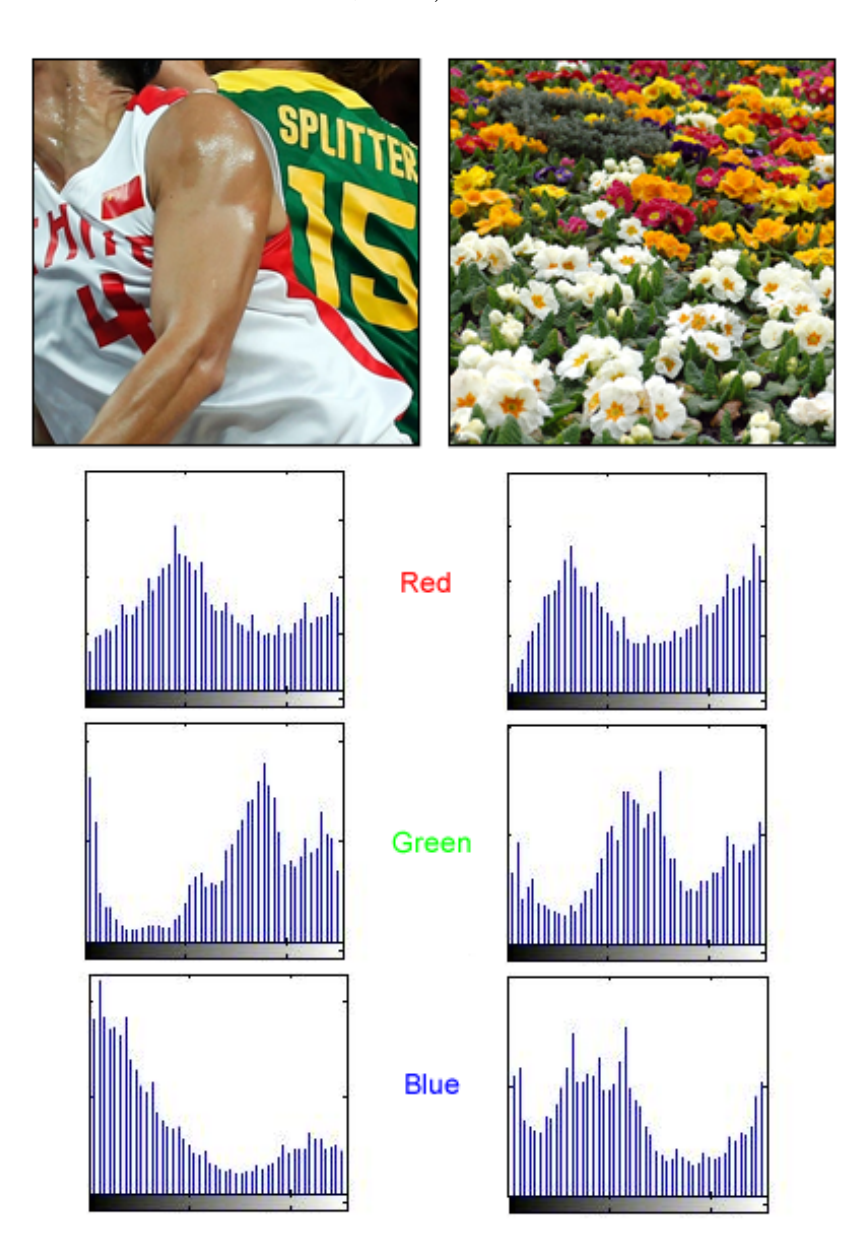

Figura 2.12: Duas imagens diferentes com histogramas similares.

Por exemplo, as imagens mostradas na Figura - 2.12 possuem histogramas de cor semelhantes apesar de serem bastantes diferentes. As cores branco, verde, amarelo e vermelho aparecem em ambas as imagens aproximadamente nas mesmas quantidades de vezes. Na imagem à esquerda, os pixels dessas cores formam regiões coerentes com áreas maiores, enquanto que na imagem da direita eles estão dispersos.

O descritor classifica os pixels como coerente ou incoerente. Os pixels que pertencem a uma região conectada de uma mesma cor com área maior que um determinado valor são chamados de pixels coerentes, caso contrário, pixels incoerentes (Wen e Tan, 2008). O algoritmo utiliza dessas informações para gerar o vetor de características. Isso permite fazer distinções que antes não eram possíveis nos descritores baseados somente no histograma de cor.

Como no Descritor de Histograma, a fase inicial do cálculo do VCC consiste em filtrar a imagem. Os valores de cada pixel da imagem são substituídos pelo valor médio dos 8 pixels adjacentes. Isso elimina pequenas variações de cores entre pixels vizinhos. Em seguida, é necessário quantizar o espaço de cor, de modo que existam apenas n cores distintas na imagem.

O próximo passo é determinar grupos de pixels conectados. Para isso deve-se classificar os componentes conectados. Um componente  $C$  que possui o máximo de pixels tal que para quaisquer dois pixels  $p, p' \in C$ , há um caminho em C entre  $p_1$  e  $p_2$ . Formalmente, um caminho em C é uma sequência de pixels  $p = p_1, p_2, p_3, ..., p_n = p'$  tal que cada pixel  $p_i$  está em C e quaisquer dois pixels sequênciais  $p_i$ ,  $p_{(i+1)}$  são adjacentes. Para isso deve-se escolher entre a conectividade 4 ou conectividade 8.

Terminada a etapa anterior, cada pixel estar´a marcado como pertencente a exatamente um componente conectado. Agora é possível classificá-lo como coerente ou incoerente dependendo do tamanho em pixels de seu componente. Um pixel é coerente se o tamanho de seu componente é maior que uma área  $A$ , caso contrário, ele é considerado incoerente.

Os valores de  $\alpha_i$  e  $\beta_i$  representam, respectivamente, o número de pixels coerentes e incoerentes para uma determinada cor  $j$ . Consequentemente, o total de números de pixels de uma determinada cor é  $\alpha_i + \beta_i$  e o histograma da imagem é dado por  $\langle \alpha_1 + \beta_1, ..., \alpha_n + \beta_n \rangle$ .

Para cada cor j da imagem tem-se o par  $(\alpha_j, \beta_j)$ . Desta maneira, o vetor de coerência de cor é dado por  $VCC = \langle (\alpha_1, \beta_1), (\alpha_2, \beta_2), ..., (\alpha_n, \beta_n) \rangle$ .

Considerando duas imagens I e I', que possuam, respectivamente, os vetores de coerência de cor  $VCC = \langle (\alpha_1, \beta_1), (\alpha_2, \beta_2), ..., (\alpha_n, \beta_n) \rangle$  e  $VCC' = \langle (\alpha'_1, \beta'_1), (\alpha'_2, \beta'_2), ..., (\alpha'_n, \beta'_n) \rangle$ , o cálculo de similaridade entre essas duas imagens é dado por (Ravani et al., 2010):

$$
d_{vcc} = \sum_{j}^{n} |\alpha_j - \alpha'_j| + |\beta_j - \beta'_j| \tag{2.28}
$$

#### Color layout descriptor

Color Layout Descriptor (CLD) é um descritor projetado para capturar a distribuição espacial de cor em uma imagem. O processo de extração de características consiste em quatro etapas (Figura - 2.13): particionamento da imagem, encontrar uma cor representativa para cada bloco da imagem particionada, obtenção dos coeficientes da aplica¸c˜ao da transformada discreta do cosseno (DCT) e o escaneamento em zigzag dos coeficientes encontrados (Kasutani e Yamada, 2001).

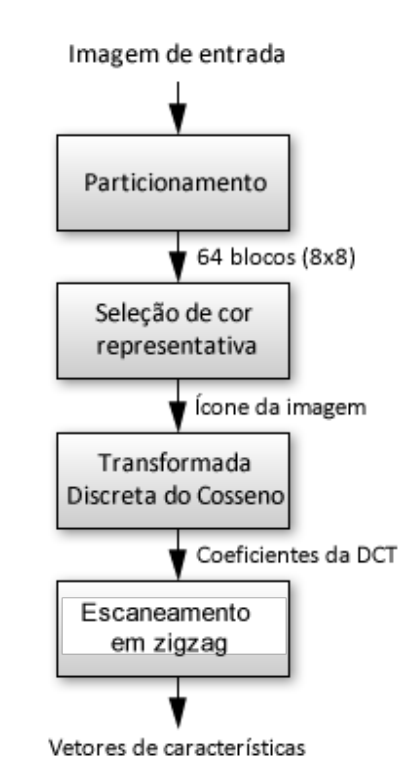

Figura 2.13: Color Layout Descriptor

Na etapa de particionamento a imagem de entrada é dividida em 64 blocos para garantir a invariância de escala ou resolução. A entrada dessa etapa é uma imagem de dimensões (M x N) pixels e a saída é a imagem de entrada dividida em 64 blocos (8 x 8) (Figura - 2.14).

Na etapa de seleção de cor representativa, é escolhida uma única cor para representar cada bloco. Para isso, pode ser utilizada a média das cores dos pixels em cada bloco. A saída desse passo é um pequeno ícone da imagem, de tamanho  $(8 \times 8)$  pixels (Figura -2.16).

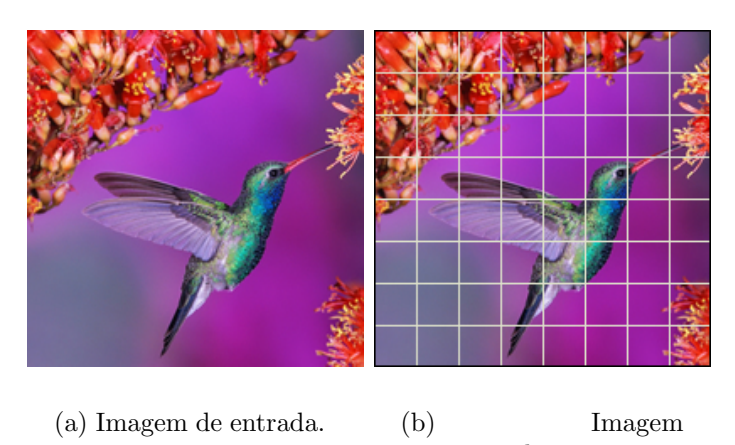

particionada.

Figura 2.14: Etapa de particionamento.

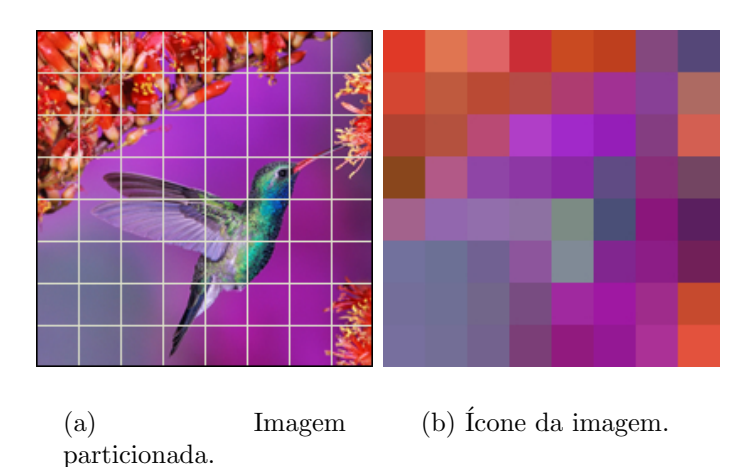

Figura 2.15: Seleção de cor representativa

No terceiro estágio, o ícone da imagem é convertido do espaço de cor RGB para o espaço de cor YCbCr. Então é aplicado a função da DCT em cada banda da imagem resultando em três matrizes de dimensões [8 x 8] de coeficientes (Figura - 2.16).

Na última fase é realizado um escaneamento em zigzag com cada uma das três matrizes de coeficientes como pode ser visto em Figura - 2.17. A finalidade de fazer um escaneamento em zigzag é agrupar os coeficientes de baixa frequência. Finalmente, esses três conjuntos obtidos do escaneamento correspondem às características da imagem de entrada.

Para efetuar o cálculo de distância entre os dois vetores de características, a Equação - 2.29 pode ser usada (Jalab, 2011).

|  |                      |  |    |    | 3  |              | 5  | 6  |    | 8  |
|--|----------------------|--|----|----|----|--------------|----|----|----|----|
|  |                      |  | 9  | 10 |    | 12           | 13 | 14 | 15 | 16 |
|  |                      |  |    | 18 | 19 | 20           | 21 | 22 | 23 | 24 |
|  |                      |  | 25 | 26 | 27 | 28           | 29 | 30 | 31 | 32 |
|  |                      |  | 33 | 34 | 35 | 36           | 37 | 38 | 39 | 40 |
|  |                      |  | 41 | 42 | 43 | 44           | 45 | 46 | 47 | 48 |
|  |                      |  | 49 | 50 | 51 | 52           | 53 | 54 | 55 | 56 |
|  |                      |  |    | 58 | 59 | 60           | 61 | 62 | 63 | 64 |
|  | (a) Icone da imagem. |  |    | (b |    | Coeficientes |    |    |    | da |

DCT.

Figura 2.16: Aplicação da DCT

|                                                       | 2  | 3  |    | 5  | 6  |    | 8  |  |    |    |    |    |    | Б  |    |     |
|-------------------------------------------------------|----|----|----|----|----|----|----|--|----|----|----|----|----|----|----|-----|
| 9                                                     | 10 |    | 12 | 13 | 14 | 15 | 16 |  |    |    |    |    |    |    |    | 16  |
| 17                                                    | 18 | 19 | 20 | 21 | 22 | 23 | 24 |  |    |    | 9  |    |    |    |    | 24  |
| 25                                                    | 26 | 27 | 28 | 29 | 30 | 31 | 32 |  | 25 | 26 |    | 28 | 29 | 30 | з  | 32  |
| 33                                                    | 34 | 35 | 36 | 37 | 38 | 39 | 40 |  | 33 |    |    |    |    | a  | 39 | 40  |
| 41                                                    | 42 | 43 | 44 | 45 | 46 | 47 | 48 |  |    |    |    |    |    | o  |    | 48  |
| 49                                                    | 50 | 51 | 52 | 53 | 54 | 55 | 56 |  | 49 | 50 |    |    |    |    |    | 56  |
| 57                                                    | 58 | 59 | 60 |    | 62 | 63 | 64 |  |    | 58 | 59 |    |    |    | 63 | -64 |
| Coeficientes<br>da<br>Escaneamento<br>(a)<br>em<br>b. |    |    |    |    |    |    |    |  |    |    |    |    |    |    |    |     |

Figura 2.17: Escaneamento em zigzag nos coeficientes da DCT.

zigzag.

DCT.

$$
d_{CLD} = \sqrt{\sum_{i=1} w_{yi} (DY_i - DY_i')^2} + \sqrt{\sum_{i=1} w_{bi} (DCB_i - DCB_i')^2} + \sqrt{\sum_{i=1} w_{ri} (DCR_i - DCR_i'^2}
$$
\n(2.29)

Onde, i representa o i-ésima posição do coeficiente i no vetor de característica após o escaneamento em  $zigzag$ .  $DY$ ,  $DCB$  e  $DCR$  são os vetores de coeficientes calculados a partir das componentes Y, Cb e Cr, respectivamente, e  $w_{yi}$ ,  $w_{bi}$  e  $w_{ri}$  são pesos para ponderar de maneira adequada os valores dos coeficientes de tal forma a n˜ao deixar que algum vetor de característica seja predominante.

#### Matriz de co-ocorrência

A matriz de co-ocorrência é uma matriz bidimensional utilizada para caracterizar a textura de uma imagem. Ela é gerada a partir da contagem de ocorrências de padrões espaciais da vizinhança de um pixel.

Para cada uma das combinações possíveis entre o pixel e o pixel vizinho, é incrementada em uma unidade, a posição  $(x, y)$  na matriz de co-ocorrência. Onde x é o nível de cinza do pixel avaliado e  $\eta$  é o nível de cinza do pixel vizinho. Dessa maneira, o tamanho da matriz é  $t * t$ , onde  $t \notin \infty$  número de níveis de cinza presente na imagem original. A Figura - 2.18 ilustra melhor como é o processo de construção da matriz de co-ocorrência.

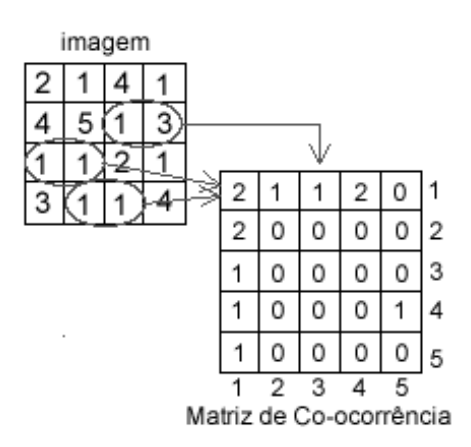

Figura 2.18: Construção da Matriz de Co-Ocorrência.

Note que o valor 1 foi atribuído ao elemento  $(1, 3)$  da matriz de co-ocorrência. Este valor representa o número de ocorrências da combinação  $\langle 1, 3 \rangle$  existente na imagem original. Como essa combinação ocorre apenas uma vez na imagem, o valor 1 é armazenado no elemento (1, 3). No elemento (1, 1) da matriz foi adicionado o valor 2, isso significa a existência de duas ocorrências da combinação  $\langle 1, 1 \rangle$  na imagem original.

A partir da matriz de co-ocorrência  $(M)$ , algumas características interessantes podem ser obtidas. Em seu trabalho, (Haralick et al., 1973) propõe 14 propriedades que podem ser extraídas da matriz de co-ocorrência, sendo que desses, as mais utilizadas na tarefa de classificação de texturas são o contraste, energia, homogeneidade e correlação:

$$
contraste = \sum_{i} \sum_{j} (i-j)^2 M(i,j)
$$
\n(2.30)

$$
energia = \sum_{i} \sum_{j} M^{2}(i, j)
$$
\n(2.31)

homogeneidade = 
$$
\sum_{i} \sum_{j} \frac{M(i,j)}{1+|i-j|}
$$
 (2.32)

$$
correlacao = \sum_{i} \sum_{j} \frac{(i - \mu_i)(j - \mu_j)M(i, j)}{\sigma_i * \sigma_j}
$$
\n(2.33)

onde  $\mu_i$  e  $\mu_j$  são as médias na *i*-ésima linha e *j*-ésima coluna, respectivamente, e  $\sigma_i$  e  $\sigma_j$ são as medidas dos desvios padrões na i-ésima linha e j-ésima coluna, respectivamente, da matriz M.

#### Entropia

A Entropia representa o grau de dispers˜ao dos n´ıveis de tons de cinza de uma imagem e ela pode ser utilizada para caracterizar a textura de uma imagem (Marques Filho e Vieira Neto, 1999).

Dado um histograma h de uma imagem I, a Entropia pode ser calculada como:

$$
Entropy = \sum_{i=1}^{N} h(i) * \log_2 h(i)
$$
\n(2.34)

onde N representa a quantidade de tons de cinza que o histograma possui.

O cálculo de similaridade entre duas imagens pode ser feito utilizando a função de distância Euclidiana. Dado uma imagem  $A$  e uma imagem  $B$ , com valores de entropia  $E_a$ e  $E<sub>b</sub>$  respectivamente, o cálculo de distância entre as duas imagens é dado pela função:

$$
d_E = \sqrt{(E_a - E_b)^2} \tag{2.35}
$$

onde  $E_a$  e  $E_b$ , são os cálculos da entropia das imagens A e B, respectivamente.

### 2.4 Cristais líquidos

No ano de 1888, enquanto investigava as propriedades físico-químicas do colesterol em vegetais, o botânico austríaco Friedrich Reinitzer (1858-1927), observou efeitos cromáticos diferentes ao aquecer derivados do colesterol a temperaturas imediatamente acima do seu ponto de solidificação. Reinitzer, descobriu que esse composto não se funde como os outros. A 145.5°C o sólido transformava-se num líquido turvo, prosseguindo com o aquecimento, o líquido tornava-se transparente a 178.5°C. Essa sequência de fenômenos se comportava de maneira revers´ıvel, desenrolando-se por ordem inversa ao esfriar-se o líquido transparente. Próximo de qualquer das duas transições de fases, o líquido apresentava cores que n˜ao eram esperadas (Sluckin, 2007).

Ao nível macroscópico, a diferença entre algumas fases são evidentes. Os sólidos são rígidos e firmes, preservam a sua forma própria e, desde que preparados com cuidado, constituem inclusivamente cristais com formas regulares, como por exemplo cubos. Os líquidos entram em movimento quando agitados e não são capazes de conservar a sua forma. Quanto aos gases, são muito mais leves do que os sólidos ou os líquidos e também assumem a forma do recipiente onde se encontram (Tabor, 1987).

Em alguns sólidos, as ondas de luzes podem se propagar em diferentes velocidades, o que tem como consequência que os raios luminosos sejam refratados de formas diferentes ao penetrarem. Mais precisamente, ao entrar num desses sólidos, um raio de luz pode se dividir em dois, com direções de propagação ligeiramente diferentes. Materiais que apresentam essa propriedade dizem-se birrefringentes e as substâncias birrefringentes são cristalinas (Fowles, 1989).

Quando o líquido turvo foi observado ao microscópio de luz polarizada, constatou-se que ele possuía a propriedade de ser birrefringente. Então, foi possível concluir que esse líquido apresentava propriedades de um cristal. Desta maneira, substâncias com essas propriedades foram denominadas Cristais Líquidos (CL) e a fase intermediária foi classificada como fase líquida cristalina (Sluckin, 2007). A Figura - 2.19 mostra diferentes texturas e cores de cristais líquidos observados a partir de microscópio de luz polarizada em temperaturas variadas.

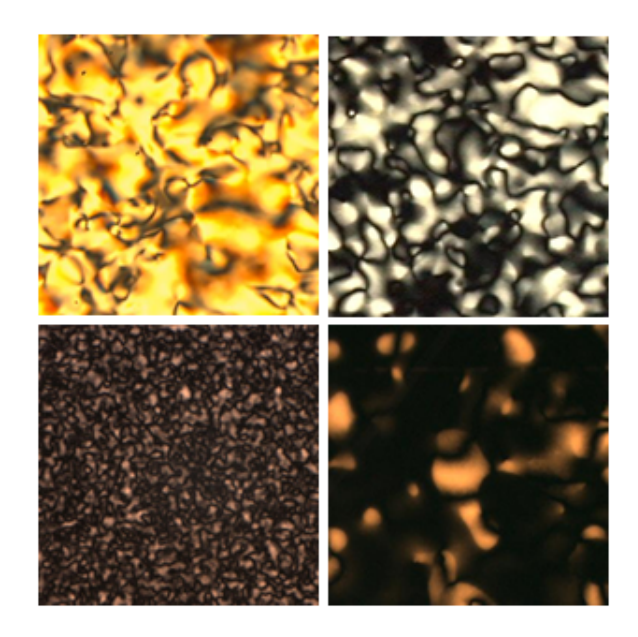

Figura 2.19: Exemplos de cristais líquidos em suas diferentes cores, textura e formas.

#### 2.4.1 Aplicações

Os cristais líquidos são bastante utilizados em muitas áreas da ciência e engenharia. Aplicações para este tipo especial de material, ainda estão sendo descobertas e continuam a fornecer soluções eficazes para muitos problemas diferentes. Alguns exemplos de aplicações são (Sluckin, 2007) (Bahadur, 1992) (Sonin, 1995):

- Displays de aparelhos eletrônicos;
- Sensores de temperatura;
- $\bullet$  Imagem óptica e gravação;
- Janelas de transparência controlada;
- Fibras super resistentes.

#### 2.4.2 Classificação dos cristais líquidos

Os cristais líquidos encontram-se em uma fase entre sólidos cristalinos e líquidos isotrópicos. O intervalo de temperatura dessa fase intermediária dependem do material. É comum dividir a fase líquido-cristalina em: calamíticas, discóticas, sanídicas, piramídicas e poliméricas, dependendo da forma geométrica das moléculas constituintes, se pode associá-las respectivamente a um bastonete, um disco, uma tábua, uma pirâmide, e uma cadeia de polímeros (Bahadur, 1992).

Todos os cristais líquidos podem ser agrupados em três grandes categorias: nemáticas, esméticas e colunares. O que diferencia estes diferentes tipos são os variados modos de organização das moléculas, que apresentam distintas simetrias macroscópicas e propriedades físicas (Dunmur, 2002).

Esses tipos de substâncias, também podem ser classificadas segundo os parâmetros relevantes para que ocorra transições de fases. Na classificação termotrópico, as transições de fases no cristal líquido são determinadas por variações de temperaturas. Se o cristal líquido requer a presença de um solvente e também é dependente da sua concentração e temperatura para apresentar transição de fase, esse material é classificado como liotrópico.

3

# Algoritmos propostos

Este capítulo apresenta métodos, utilizando abordagens baseadas em morfologia matemática e descritores visuais, para a detecção de transições e classificações de fases em sequências de imagens de cristais líquidos.

# 3.1 Detecção de transições de fases utilizando morfologia matemática

Nesta seção é apresentado o método, baseado em Morfologia Matemática, para detectar as temperaturas nas quais ocorrem transições de fase de imagens de cristal líquido (Flores et al., 2013). O método recebe como entrada uma sequência de imagens de um determinado cristal líquido, como pode ser visto na Figura - 1.3 do Apêndice A, e fornece como saída suas possíveis transições de fases. Cada quadro da sequência de imagens é processado independentemente por combinações de operadores morfológicos e são realizados análises em relação a sua forma. Basicamente, o processo consiste em converter a imagem em uma superfície topográfica para extrair os picos, a partir da superfície, e analisar a forma destes picos. A Figura - 3.1 mostra o fluxograma que resume o método.

A primeira etapa do m´etodo consiste em converter a imagem colorida para uma imagem em tons de cinza. Isso é feito pegando a imagem original, que está representada no espaço de cor RGB, e calculando a soma das três bandas de cores para cada pixel que pertence à imagem.

A próxima etapa do método é a aplicação de um filtro morfológico na imagem em tons de cinza a fim de remover ruídos e algumas pequenas características que não são

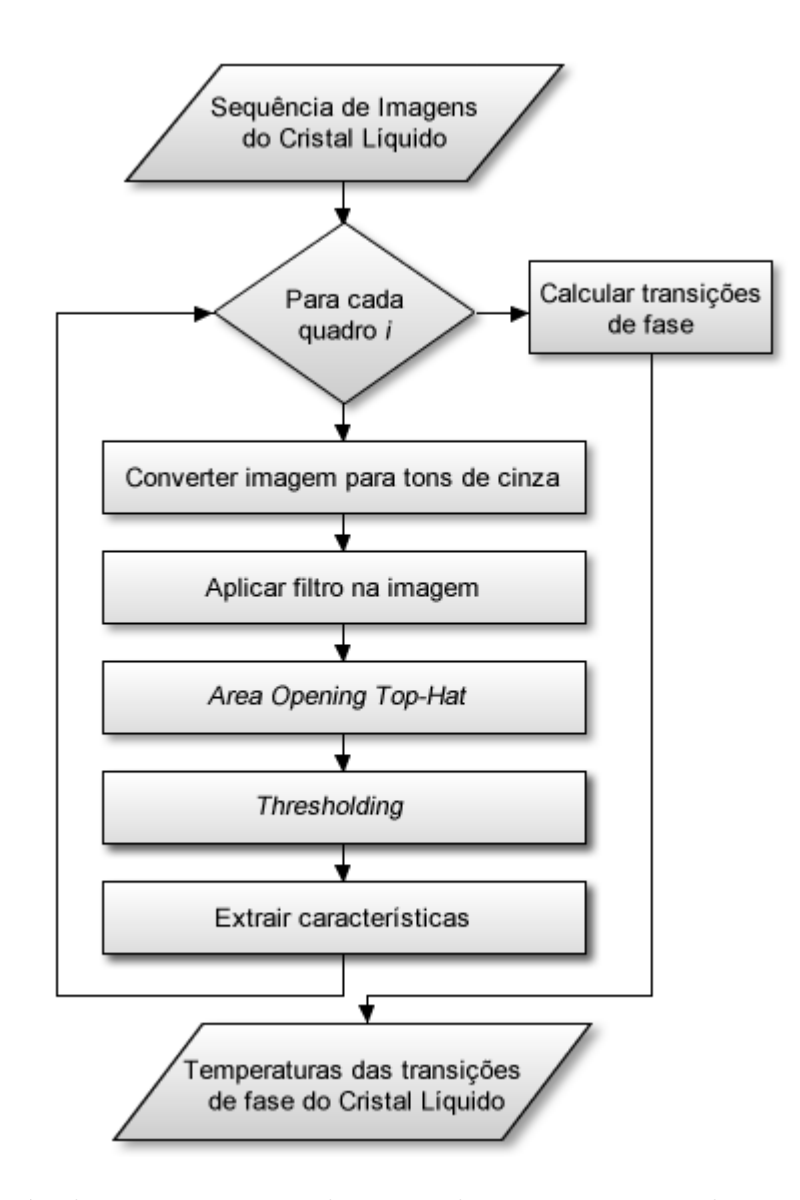

Figura 3.1: Método proposto para detecção das temperaturas das transições de fases utilizando morfologia matemática.

necessárias para as etapas seguintes. A filtragem é feita pela aplicação do operador de abertura seguido com o operador de fechamento, ambos os operadores possuem um disco com raio de 10 pixels como elemento estruturante para remover elementos indesejáveis.

Na terceira etapa, o operador morfológico Area Opening Top-Hat é aplicado. Esta transformação tem como objetivo ressaltar os picos da imagem. A abertura aplicada remove picos com áreas menores que um determinado limiar igual a 10000 pixels.

Após a aplicação do filtro, é realizado um simples thresholding para a binarização da imagem com o objetivo de criar conjuntos de objetos conectados. O valor de thresholding  $\acute{e}$  1; este valor foi escolhido para selecionar as regiões onde ocorreram filtragem de picos.

Uma vez que os subconjuntos conectados são extraídos, várias propriedades podem ser calculadas. Tais como propriedades relacionadas à:

- Área;
- Volume;
- Perímetro;
- Número de objetos conectados;
- Número de Euler;
- Diâmetros.

Após as etapas anteriores serem aplicadas para toda a sequência de imagens do cristal líquido, o algoritmo retorna vetores de características de maneira a identificar possíveis transições de fases. O gráfico da Figura - 3.2 representa o vetor de características em relação as áreas dos objetos conectados em função da temperatura em graus celsius.

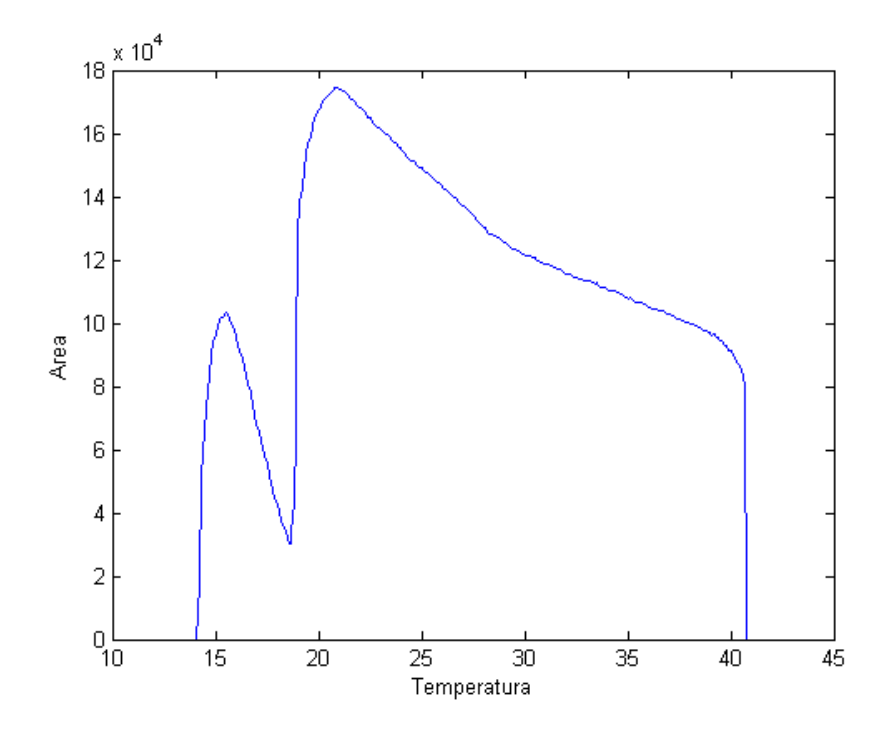

Figura 3.2: Representação do vetor de características relacionado a área.

A partir de testes, foi verificado que os picos e os vales do gráfico coincidem com as possíveis transições de fases do cristal líquido em observação. Assim, na etapa que calcula as transições de fases, são obtidos os valores da derivada da função do gráfico para o seu domínio. Dessa maneira, é possível obter o valor da temperatura de transições de fases observando quais são as raízes da função derivada. Para o exemplo da Figura - 3.2, tem-se que as temperaturas de transições de fases estão localizadas em: A-B (13.8 $^{\circ}$ C), B-C (18.6°C), C-D (21.2°C) and D-A' (40.3°C).

# 3.2 Detecção de transições de fases utilizando descritores visuais

Nesta seção será apresentado outro método para a identificação de transições de fases. Porém, este método se baseia nos descritores visuais de imagens. Ele possui como entrada uma sequência de imagens de um determinado cristal líquido e fornece como saída suas possíveis transições de fases. Diferentemente do método apresentado na seção anterior, este m´etodo n˜ao analisa as imagens independentementes, ou seja, para extrair características da sequência de imagens, ele leva em consideração uma imagem com a imagem que a sucede. Na Figura - 3.3, o método é representado por um fluxograma. Basicamente, o algoritmo consiste em remover as características de uma imagem da sequência, comparar esta imagem com a sua sucessora, criar um vetor de distâncias que caracteriza a sequência do cristal líquido e extrair as possíveis transições de fases.

Neste método é possível escolher qual descritor visual será utilizado para a análise da sequência de imagens. Na primeira etapa, o descritor escolhido extrai o vetor de características da primeira imagem e o armazena no vetor  $V_i$ , com  $i = 1$ .

Na próxima etapa, aplica-se o descritor visual para cada quadro i da sequência de imagens, começando com  $i = 2$ . Para cada iteração de i, utiliza-se a função de cálculo de distância entre o quadro i e o quadro  $i - 1$ . A função de distância deve ser a compatível com o descritor aplicado.

Com os resultados das etapas anteriores, cria-se um vetor contendo as distâncias entre as imagens. Baseado que nas transições de fases o cristal líquido tende a alterar suas propriedades ópticas rapidamente, o cálculo entre as distâncias apresentará picos entre as imagens que pertencem a uma transição de fase. Dessa maneira, os picos do gráfico gerado podem ser considerados como os pontos onde ocorrem as transições de fases. A Figura - 3.4 representa o gráfico gerado a partir do resultado desta etapa utilizando o descritor de textura Matriz de Co-Ocorrência.

Na última etapa, torna-se necessário a identificação automática dos picos e vales do gráfico da função de distâncias. Então, aplica-se a derivada na função do gráfico

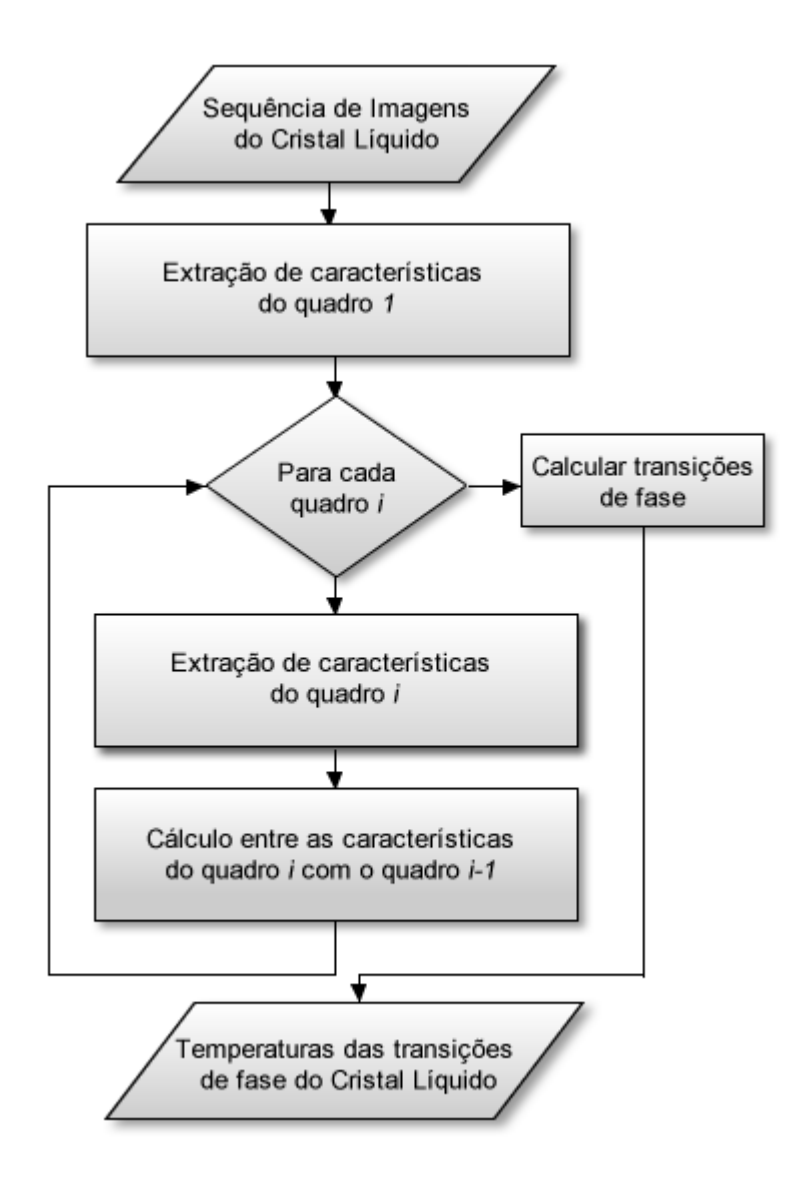

Figura 3.3: Método proposto para detecção das temperaturas das transições de fases utilizando descritores de imagem.

encontrado e os pontos que interceptam o eixo das abcissas são considerados como sendo as possíveis temperaturas de transições de fases.

# 3.3 Detecção de transições e classificação de fases

Para o desenvolvimento do sistema para detecção de transições e classificação de fases, foram combinados os métodos para identificação das transições e conceitos relacionados aos sistemas CBIR. O sistema tem como objetivo identificar as temperaturas onde ocorrem as transições de fases e também classificar o nome de cada fase a partir de uma sequência

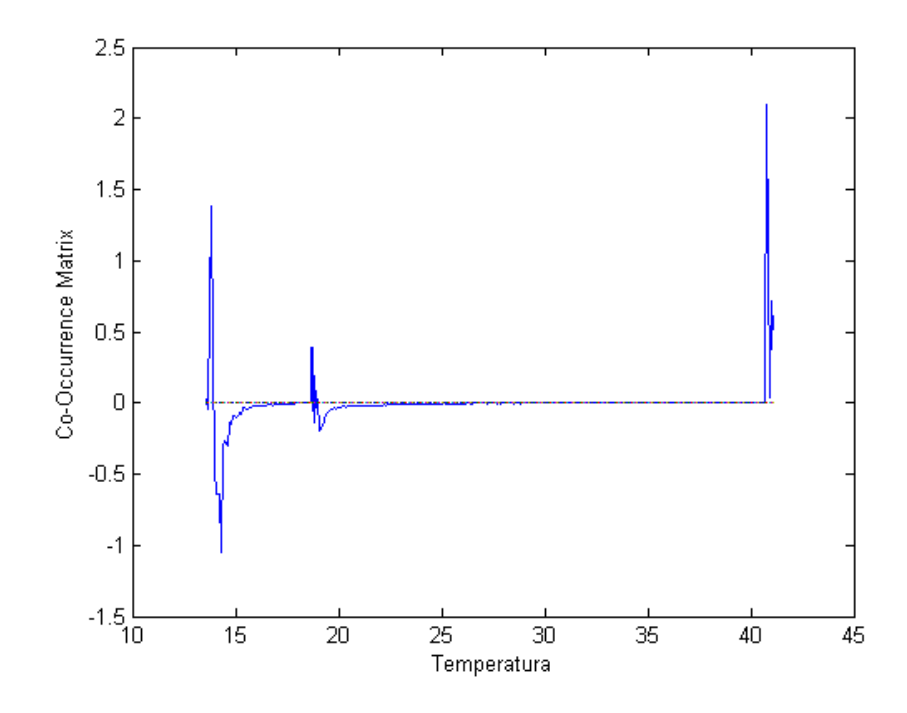

Figura 3.4: Representação do vetor de distâncias obtido com o descritor visual Matriz de Co-Ocorrência.

de imagens de um determinado cristal l´ıquido. O diagrama da Figura - 3.5, exibe o fluxograma do sistema.

O sistema utiliza o m´etodo baseado em morfologia matem´atica para descobrir as possíveis temperaturas de transições de fases na sequência de cristal líquido estudado. Utilizando essas informações, são selecionadas imagens representativas para ser feita a análise. As imagens representativas são selecionadas de acordo com as temperaturas de transições. Elas são escolhidas entre duas transições de fases, ou entre a temperatura inicial da sequência e a próxima fase, ou entre a última temperatura de transição da sequência e a temperatura final. O objetivo dessas imagens selecionadas é ajudar na classificação da fase onde elas se encontram.

Para cada imagem representativa selecionada na segunda etapa, são extraídos vetores de características que a representam. São utilizados descritores relacionados a cor e textura.

A próxima etapa tem como objetivo classificar a imagem como pertencente a uma determinada fase. Para isto, ela utiliza um banco de dados de imagens já conhecidas registradas por um agente externo especialista. A figura selecionada é comparada, utilizando funções de medidas de similaridade, à todas as outras armazenadas no banco

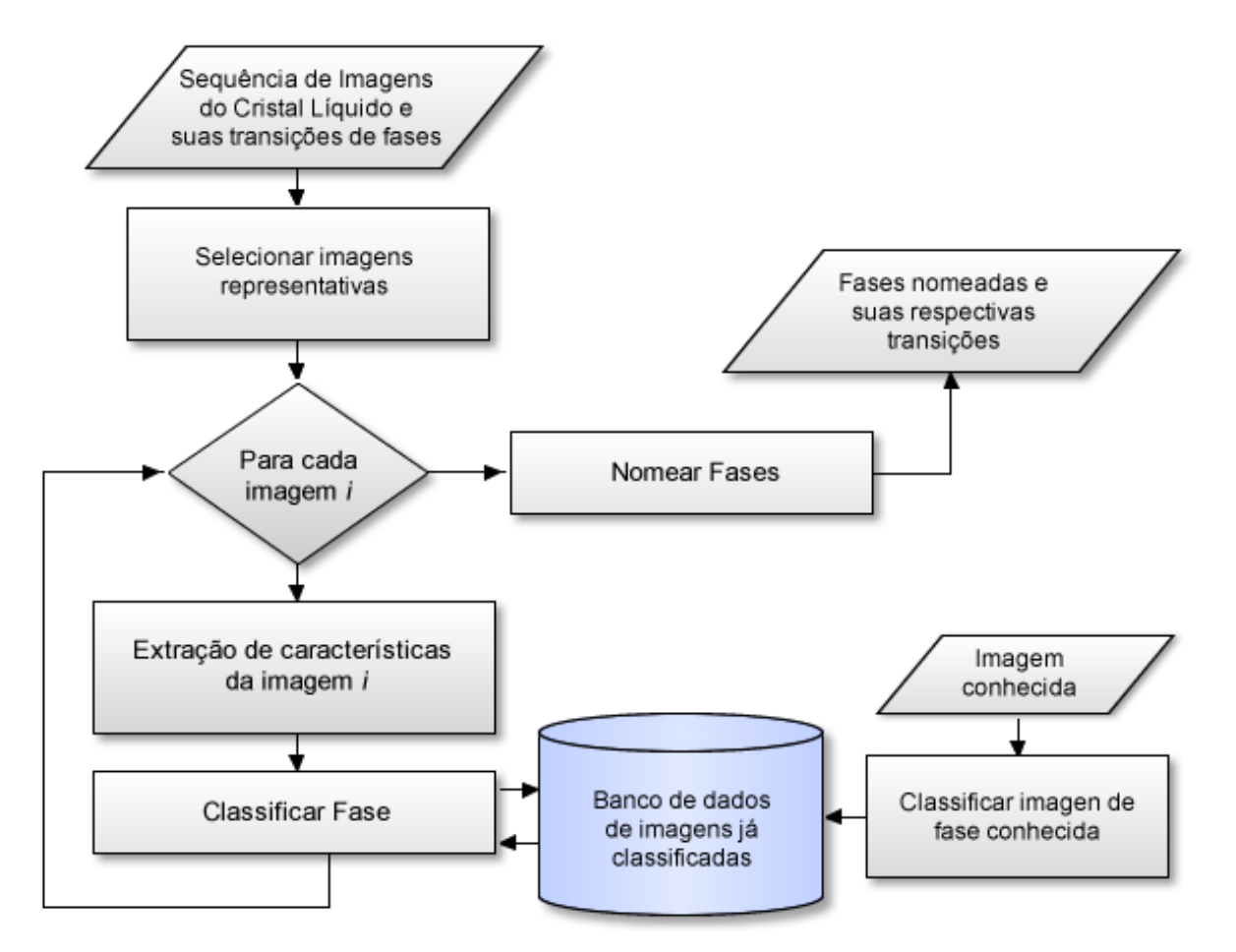

Figura 3.5: Fluxograma do sistema que classifica transições e fases em uma sequência de cristal líquido.

de dados. Assim, a imagem de entrada ´e considerada pertencente a mesma fase de que imagem mais similar à ela.

Despois de classificada a que fase cada imagem representativa pertence, se torna necessário nomear as fases na sequência de imagens do cristal líquido. Para cada subconjunto de imagens representativas, a fase na sequência no qual esse subconjunto pertence é considerada igual à fase predominante dele. A razão de considerar apenas algumas imagens pertencentes ao intervalo entre as temperaturas de transições de fase, ao invés de todas as imagens do intervalo, é para que o algoritmo tenha um menor tempo de execução. Caso duas fases vizinhas sejam classificadas como fases iguais, a transição de fase é desconsiderada.

Enfim, o algoritmo retorna o nome de cada fase que possui a sequência de imagens, juntamente com a temperatura de todas as transições encontradas.

4

# Experimentos computacionais

Este capítulo reporta resultados e análises de experimentos realizados com os algoritmos propostos no Capítulo 3. Primeiro são apresentados resultados relacionados à qualidade dos descritores quando submetidos a tentativa de recuperar imagens em um banco de dados conhecido e tamb´em em um banco de dados de imagens relacionadas a cristais líquidos. Em seguida, os resultados referentes aos métodos para a detecção de transições e classificação de fases são apresentados.

### 4.1 Experimentos para avaliar a qualidade dos descritores

Para fornecer resultados numéricos sobre o desempenho dos descritores de imagem, o sistema foi avaliado baseado em um subconjunto do banco de dados controlado COREL, formado por dez categorias de imagens (povo africano e aldeias, praia, edifícios, ônibus, dinossauros, elefantes, flores, cavalos, montanhas e geleiras, alimento) (Figura - 4.1), cada categoria contêm um subconjunto de cem imagens, resultando em um total de mil imagens.

Uma maneira de ranquear um descritor de imagem é usando as funções *Precision* e Recall (Prakash e Prasad, 2012). O valores esperados para as funções devem ser igual à 1, ou seja, o descritor retorna todas as imagens relevantes `a imagem de consulta. Para calcular a precisão da resposta, é considerado o valor  $n$  que significa quantas imagens devem ser recuperadas a partir do banco de dados.

$$
Precision = \frac{\#(retrieved\ relevant\ images)}{\#(retrieved\ images)}
$$
\n(4.1)

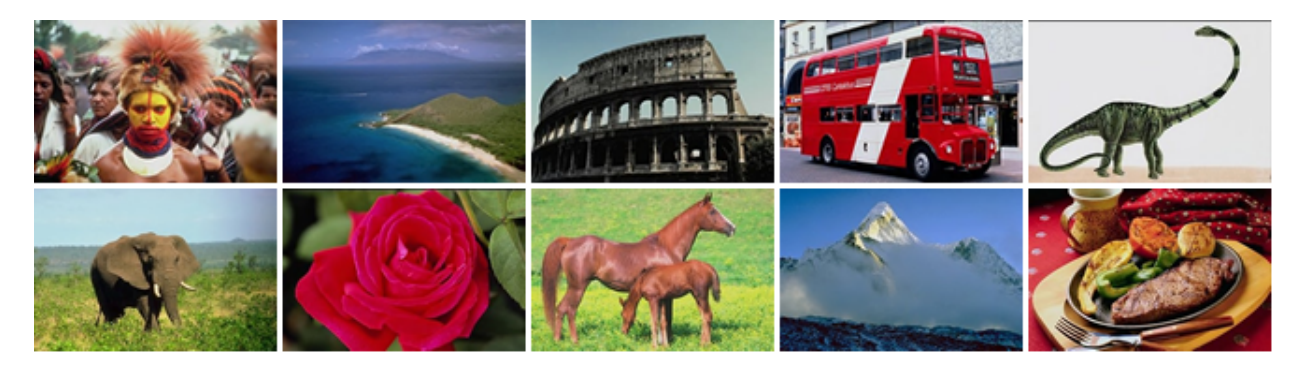

Figura 4.1: Exemplos das categorias da coleção de imagens do banco de dados COREL.

$$
Recall = \frac{\#(retrieved\ relevant\ images)}{\#(relevant\ images\ in\ collection)}\tag{4.2}
$$

Os testes para verificar a qualidade dos descritores foram aplicados em dez imagens de cada categoria do banco de dados COREL, resultando em cem testes para cada descritor. A Tabela - 4.1 e Tabela - 4.2 apresentam os resultados das função Precision e Recall para cada categoria do banco de dados relacionada com os descritores visuais. Para o cálculo da precisão, foi utilizado o valor de n igual a  $10\%$  do número total de imagens relevantes à uma categoria.

| Descritores | Color Layout |          | Momentos de Cor |          |           | Matriz de Co-Ocorrência |
|-------------|--------------|----------|-----------------|----------|-----------|-------------------------|
| Categorias  | Precision    | Recall   | Precision       | Recall   | Precision | Recall                  |
| Africa      | 44%          | 33.3%    | $51\%$          | 28.4%    | 21\%      | 12.3%                   |
| Praia       | 48\%         | $26.2\%$ | 25\%            | 16.5%    | 30\%      | 13.3%                   |
| Edificações | 47\%         | 23.3%    | 38\%            | 19.1%    | 15%       | $9.2\%$                 |
| Önibus      | 48\%         | 24.7%    | 47 %            | 26.8%    | 23\%      | 12.4\%                  |
| Dinossauros | 100%         | 98.7%    | 100%            | 97.7%    | 40\%      | $\overline{28.2\%}$     |
| Elefantes   | 63%          | 33.4%    | $38\%$          | 27.7%    | $34\%$    | $17.5\%$                |
| Flores      | 86\%         | 48.7%    | 72\%            | 46.9%    | 23\%      | 15.3%                   |
| Cavalos     | 94 %         | 57.9%    | 86\%            | $46.5\%$ | 20%       | $9.5\%$                 |
| Montanhas   | 62%          | 37.1%    | 36\%            | 28.8%    | 15%       | $8.7\%$                 |
| Alimento    | 37%          | $19.5\%$ | 55%             | $26.5\%$ | 23\%      | 14.5%                   |
| Médias      | 62.9%        | 40.28\%  | $54.8\%$        | 36.5%    | 24.4%     | 14.1\%                  |

Tabela 4.1: Precision e Recall para os descritores CLD, CM e matriz de Co-ocorrência.

Com base nas informações da Tabela - 4.1 e Tabela - 4.2 pode-se concluir que para a recuperação de imagens no banco de dados COREL, o descritor que retornou imagens com maior precisão foi o Histograma de Cor, com uma média de 64.4.9%. Os descritores Color Layout Descriptor, Vetor de Coerência de Cor, Momentos de Cor, Matriz de

| Descritores   | Histograma de Cor |          |           | Vetor de Coerência de Cor | Entropia  |          |
|---------------|-------------------|----------|-----------|---------------------------|-----------|----------|
| Categorias    | Precision         | Recall   | Precision | Recall                    | Precision | Recall   |
| Africa        | 85\%              | 48.9%    | $30\%$    | 26.7%                     | 28\%      | $20.2\%$ |
| Praia         | 25\%              | 13.1\%   | 19%       | $6.6\%$                   | 12\%      | $7.8\%$  |
| Edificações   | 44\%              | $18\%$   | 40\%      | 17.8%                     | 18%       | $10.5\%$ |
| <b>Onibus</b> | 61\%              | 37.3%    | 45\%      | 23.9%                     | 20%       | 12.3%    |
| Dinossauros   | 99%               | 57.3%    | 97\%      | $40.3\%$                  | 35%       | 18.2%    |
| Elefantes     | $50\%$            | 29.5%    | 59%       | 32.9%                     | 24\%      | $10.0\%$ |
| Flores        | 79%               | 29.3%    | 65%       | 18.7%                     | 26\%      | 12.3%    |
| Cavalos       | 94\%              | $40.4\%$ | 92%       | 39.7%                     | 30%       | 13.5%    |
| Montanhas     | 28\%              | $15.2\%$ | 69\%      | 42.2\%                    | 17%       | $8.2\%$  |
| Alimento      | 80\%              | $30.2\%$ | $50\%$    | 28.2%                     | 20\%      | $8.9\%$  |
| Médias        | 64.5%             | 31.9%    | 56.6%     | 27.7%                     | 23.0%     | 12.2%    |

Tabela 4.2: Precision e recall para os descritores HC, VCC e Entropia.

Co-Ocorrência e Entropia, apresentaram uma média de precisão igual à 62.9%, 56.6%, 54.8%, 24.4% e 23.0%, respectivamente. No geral, os descritores de cor obtiveram melhores precisões para recuperar as imagens relevantes, com uma média geral igual à 60.7%. Enquanto, a m´edia dos descritores de textura foi igual `a 23.7%. Os descritores de texturas não obtiveram bons resultados porque eles são melhores em extrair características relacionadas à repetição de padrões na imagem e essa característica não esta presente no banco de dados COREL.

Quando foi levado em consideração a recuperação de todas as imagens relevantes, o descritor que apresentou o melhor resultado foi o *Color Layout Descriptor*, com 40,28% de acerto. Os descritores Histograma de Cor, Vetor de Coerência de Cor, Momentos de Cor e Entropia, apresentaram uma média de precisão igual à  $31.92\%, 27.7\%, 36.49\%$ 14.9% e 12.19%, respectivamente.

Também foram aplicados testes, utilizando as funções Precision e Recall, para verificar a qualidade dos descritores visuais levando em consideração o conjunto de sequências de imagens dos cristais líquido estudadas. Para a aplicação dos testes, cada fase do cristal l´ıquido foi considerada como uma categoria diferente. Dessa maneira, uma imagem que pertence a uma fase  $x$  do cristal líquido, possui como imagens relevantes a ela, todas as imagens da fase  $x$ . Como cada fase possui um número diferente de imagens, o valor de n foi considerado igual a 30% do total das imagens contidas em cada fase. A Tabela - 4.3 e Tabela - 4.4 apresentam os resultados das funções *Precision* e Recall para cada categoria do banco de dados relacionada com os descritores visuais.

Para a recuperação das imagens no banco de dados de cristal líquido, todos os descritores apresentaram bons resultados. Igualmente na aplicação dos descritores no

| Descritores    | Color Layout |        | Momentos de Cor |        | Matriz de Co-Ocorrência |                   |  |  |  |  |
|----------------|--------------|--------|-----------------|--------|-------------------------|-------------------|--|--|--|--|
| Fases          | Precision    | Recall | Precision       | Recall | Precision               | Recall            |  |  |  |  |
| А              | $100\%$      | 100\%  | $100\%$         | $90\%$ | $90\%$                  | 80\%              |  |  |  |  |
| B              | 100%         | $67\%$ | $100\%$         | 64\%   | 70\%                    | 72%               |  |  |  |  |
| $\mathcal{C}$  | 80\%         | 99%    | 68\%            | $97\%$ | $30\%$                  | $\overline{27\%}$ |  |  |  |  |
| $\overline{D}$ | 100%         | 100%   | $100\%$         | 97\%   | $96\%$                  | 88%               |  |  |  |  |
| $\overline{A}$ | 100%         | 100\%  | $100\%$         | 100\%  | $90\%$                  | $90\%$            |  |  |  |  |
| Médias         | $96\%$       | 93.2%  | 93.6%           | 89.6%  | 75.2%                   | 71.4%             |  |  |  |  |

Tabela 4.3: Resultados dos descritores CLD, CM e Matriz de Co-Ocorrência para imagens de cristais líquidos.

Tabela 4.4: Resultados dos descritores CH, VCC e Entropia para imagens de cristais líquidos.

| Descritores   | Histograma de Cor |        |           | Vetor de Coerência de Cor | Entropia  |        |  |
|---------------|-------------------|--------|-----------|---------------------------|-----------|--------|--|
| Fases         | Precision         | Recall | Precision | Recall                    | Precision | Recall |  |
| А             | 100\%             | 100\%  | 100\%     | $90\%$                    | $80\%$    | 70%    |  |
| B             | 100%              | 70\%   | 100\%     | $64\%$                    | 40\%      | 61%    |  |
| $\mathcal{C}$ | 85\%              | 99%    | 67\%      | 59 %                      | $30\%$    | 82\%   |  |
| D             | 100%              | 100%   | 100\%     | 92%                       | 95%       | 82%    |  |
| $A^{\prime}$  | 100%              | 100%   | 100\%     | 100%                      | 90%       | 90%    |  |
| Médias        | 97%               | 93.8%  | 93.4%     | 81\%                      | 67%       | 77%    |  |

banco de dado COREL, o descritor que apresentou o melhor resultado foi o Histograma de Cor, com precis˜ao de 97.0%. Todos os descritores que consideram a cor para remover as características, apresentaram precisões maiores que 90%. Os descritores de textura Matriz de Co-Ocorrência e Entropia, apresentaram precisão de 75.02% e 67.0%, respectivamente.

Utilizando os descritores para tentar recuperar todas as imagens pertencentes a uma determinada fase, o descritor Histograma de Cor conseguiu recuperar 93.8% das imagens relevantes. Os descritores Color Layout Descriptor, Vetor de Coerência de Cor, Momentos de Cor, Matriz de Co-Ocorrência e Entropia, apresentaram um acerto igual à 93.8%, 81.0%, 89.6%, 71.4% e 77.0%, respectivamente.

# 4.2 Experimentos para detecção das transições de fases

Os experimentos para a detecção das temperaturas de transições de fases, foram realizados em sequências de imagens obtidas por um microscópio de luz polarizada. As imagens foram capturadas em intervalos de aproximadamente 0.01◦C em ciclos de aquecimento ou resfriamento.

Foram estudadas quatro amostras de cristais líquidos nemáticos. As duas primeiras amostras apresentam quatro transições de fases e foram obtidas em um processo de aquecimento. A terceira e a quarta amostras apresentam duas transições de fases e foram obtidas do mesmo material em um ciclo de aquecimento e outro de resfriamento.

Por conveniência, vamos chamar as fases Isotrópica Reentrante, Discótica, Biaxial, Calamítica e Isotrópica de  $I_{RE}$ ,  $N_D$ ,  $N_B$ ,  $N_C$  e I, respectivamente.

#### 4.2.1 Primeira amostra

Para o primeiro teste, foi utilizado um cristal líquido nemático. Quando aquecido de uma temperatura de 13.5°C à 41.51°C , a substância apresentou as fases:  $I_{RE}$ ,  $N_D$ ,  $N_B$ ,  $N_C$  e I. Segundo (Sampaio et al., 2004), essa sequência possui transições de fases em aproximadamente 14◦C, 19◦C, 21◦C e 40◦C.

Observando os gráficos da Figura - 4.2, para a primeira transição de fase  $(I_{RE} - N_D)$ , o descritor de textura Matriz de Co-ocorrência foi o que mais se aproximou da temperatura real de transição (13.5°C), ele pôde identificá-la na temperatura de 13.8°C. Os outros descritores apresentaram temperaturas entre 14◦C e 15◦ . Os descritores CLD, Momentos de Cor, Histograma de Cor, CLD modificado e Entropia apresentaram, respectivamente, transições de fases em 14.2°C, 14.2°C, 14.1°C, 14.3°C e 15.0°C.

Na transição da fase  $N_D - N_B$ , com temperatura de transição de fase real em 18.6°C, todos os descritores conseguiram identificar, aproximadamente, o seu valor. Os descritores CLD, Momentos de Cor, Histograma de Cor, CLD modificado e Entropia apresentam a identificação da segunda transição nas temperaturas 19.0°C, 18.7°C, 18.9°C, 18.7°C, 18.6 ◦C e 18.6 ◦C, respectivamente.

A transição da fase  $N_B - N_C$ , definida em 21.2°C não foi identificada por todos os descritores. Os descritores de Area, Matriz de Co-ocorrência, Entropia e CLD modificado encontraram as temperaturas de 20.9 ◦C, 19.2 ◦C, 20.9 ◦C e 20.0 ◦C, respectivamente.

A última transição de fase,  $N_C - I$  a 40.3°C, foi identificada por todos os descritores. As temperaturas identificadas ficaram entre 40.4°C à 40.8°C.

#### 4.2.2 Segunda amostra

A segunda amostra apresenta as mesmas fases que a amostra anterior, porém ela não possui as transições de fases previamente definidas com o método de microscopia de luz polarizada.

Observando os gráficos da Figura - 4.3, os descritores de Área e Entropia mostraram ter a mesma consistência para a obtenção das temperaturas de transições. Para a sequência de transições de fases  $I_{RE}-N_D-N_B-N_C-I$ , os dois descritores encontraram as temperaturas de 15.6°C, 18.6°C, 20.5°C e 28.6°C. Em comparação com os descritores anteriores, o descritor de Volume apenas variou a temperatura na identificação das transições de fases  $N_D - N_B$  e  $N_C - I$ , com valores iguais à 18.6°C e 28.7°C, respectivamente.

Os descritores Matriz de Co-ocorrência e o operador morfológico, que encontra o número de objetos conectados, encontraram 3 fases das 4 existentes. As transições  $I_{RE} - N_D, N_D - N_B$  e  $N_C - I$ , foram localizadas nas temperaturas iguais à 15.7°C, 18.6°C e 28.7°C, respectivamente, para o descritor de Matriz de Co-ocorrência. O descritor morfológico que conta o número de objetos encontrou as mesmas transições de fases com temperaturas iguais à  $15.5^{\circ}$ C,  $18.7^{\circ}$ C e  $28.4^{\circ}$ C.

Para esta amostra, o descritor CLD encontrou apenas as transições  $N_D$  na temperatura de 18.6°C e  $N_C - I$  na temperatura de 28.4°C.

#### 4.2.3 Terceira amostra

Para a terceira amostra, foi utilizado um cristal líquido nemático variando de uma temperatura de 13.0℃ à 34.06℃. Em (Flores et al., 2013), foi apresentado que esta substância apresenta transições de fases, aproximadamente, em 15°C ( $I_{RE} - N_D$ ) e 33°C  $(N_D - I).$ 

Observando os gráficos da Figura - 4.4, para a primeira transição de fase, o descritor que mais se aproximou da temperatura correta foi o de Entropia. Ele encontrou a temperatura de 15.1°C para essa transição. Os descritores de Área, Perímetro e Matriz de Co-Ocorrência encontraram as temperaturas de 15.6°C, 14.1°C e 13.3°C, respectivamente. Os descritores CLD e Histograma de Cor, al´em de encontrarem as temperaturas de transição 13.4°, indicaram outras possíveis transições próximas, como em 14.8°C e 15.7°C. A razão de isso acontecer é porque próximo a estas temperaturas as imagens sequência mudam rapidamente, obtendo assim outros picos como possíveis transições.

Na transição  $N_D - I$ , o descritor de Área encontrou a temperatura de 33.7°C, sendo o descritor que mais se aproximou da temperatura real. Os descritores de Entropia, Perímetro, Matriz de Co-ocorrência, CLD e Histograma de Cor, encontraram as temperaturas de transição em 33.95°C, 33.9°C, 34.0°C, 34.0°C e 34°C, respectivamente.

#### 4.2.4 Quarta amostra

Na quarta amostra, o cristal líquido nemático foi resfriado de uma temperatura de 34.06℃ à 13.0℃. Este cristal líquido apresenta temperaturas de transições de fases em, aproximadamente, em 15°C ( $I_{RE} - N_D$ ) e 33°C ( $N_D - I$ ).

Observando os gráficos da Figura - 4.5, para transição de fase  $I_{RE} - N_D$ , o descritor morfológico de volume encontrou o ponto de transição de fase em exatamente 15°C. Os demais descritores apresentaram temperaturas de transições de fases entre  $13.2^{\circ}$ C e 13.8°C.

O descritor morfológico que conta o número de objetos conectados obteve o melhor resultado, ele encontrou a temperatura de  $33.0^{\circ}\text{C}$  para a transição  $N_D - I$  . Os descritores de Área, Entropia, Matriz de Co-ocorrência, CLD e Volume, encontraram as temperaturas de  $31.6^{\circ}\text{C}, 31.9^{\circ}\text{C}, 33.3^{\circ}\text{C}, 33.1^{\circ}\text{C}$  e  $32.1^{\circ}\text{C},$  respectivamente, para esta transição.

Além das temperaturas encontradas, o descritor CLD obteve picos em 18.8°C e 20.5°C. Esses picos são resultados de um rápida variação das características das imagens próximas à essas temperaturas em relação às suas imagens subsequentes.

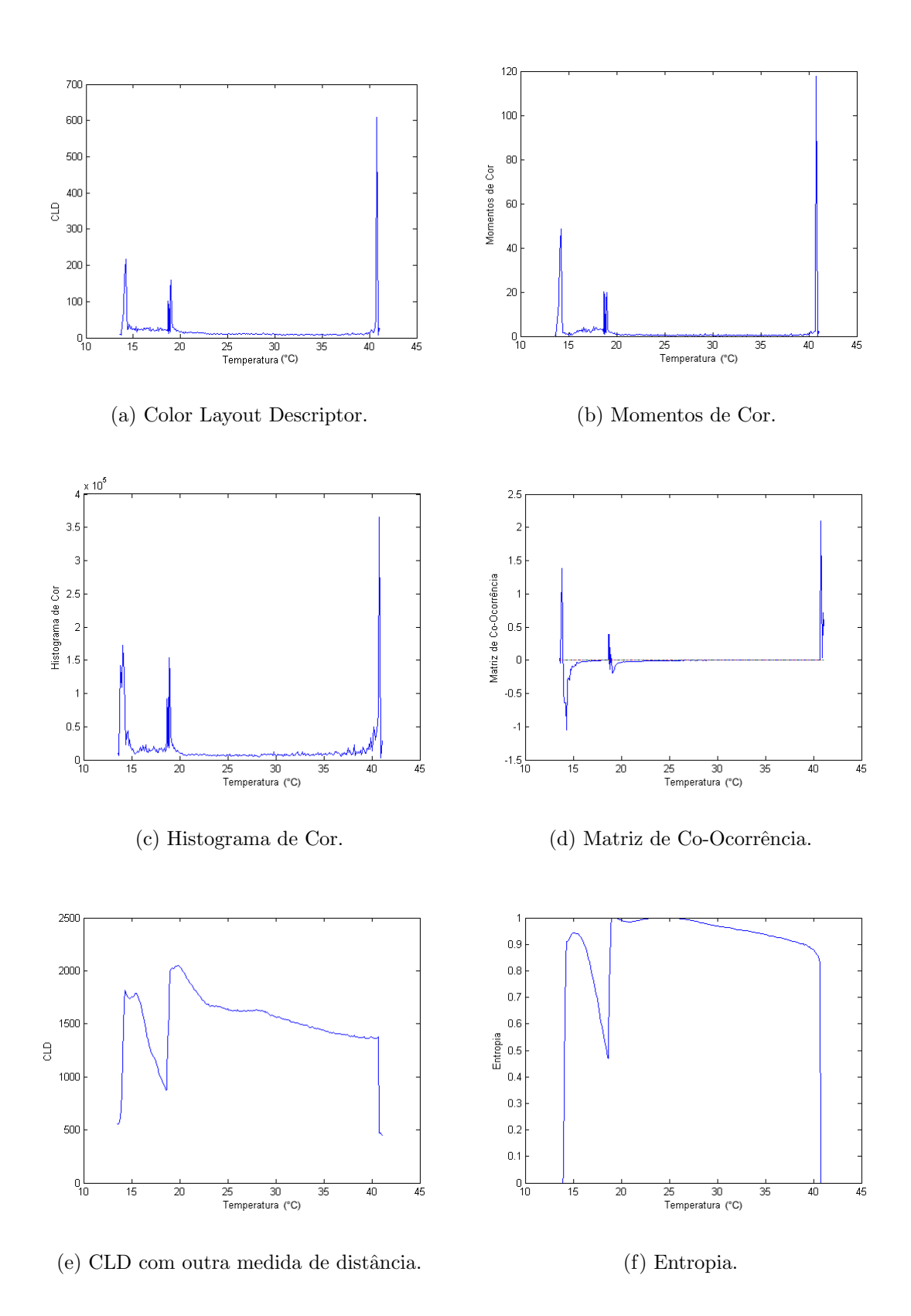

Figura 4.2: Descritores aplicados à sequência de cristal líquido da primeira amostra  $(I_{RE} - N_D - N_B - N_C - I).$ 

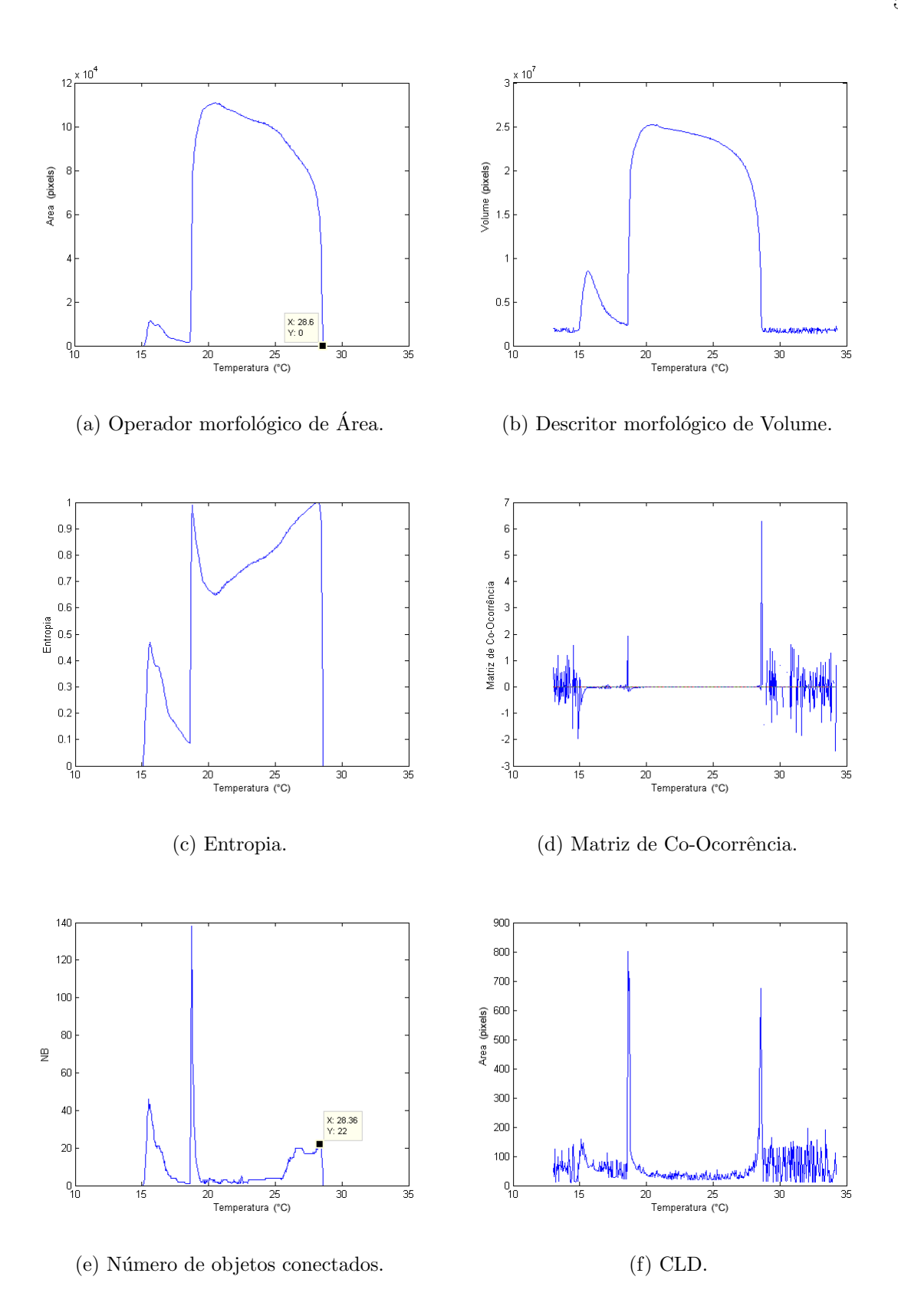

Figura 4.3: Descritores aplicados à sequência de cristal líquido da segunda amostra  $(I_{RE} - N_D - N_B - N_C - I).$ 

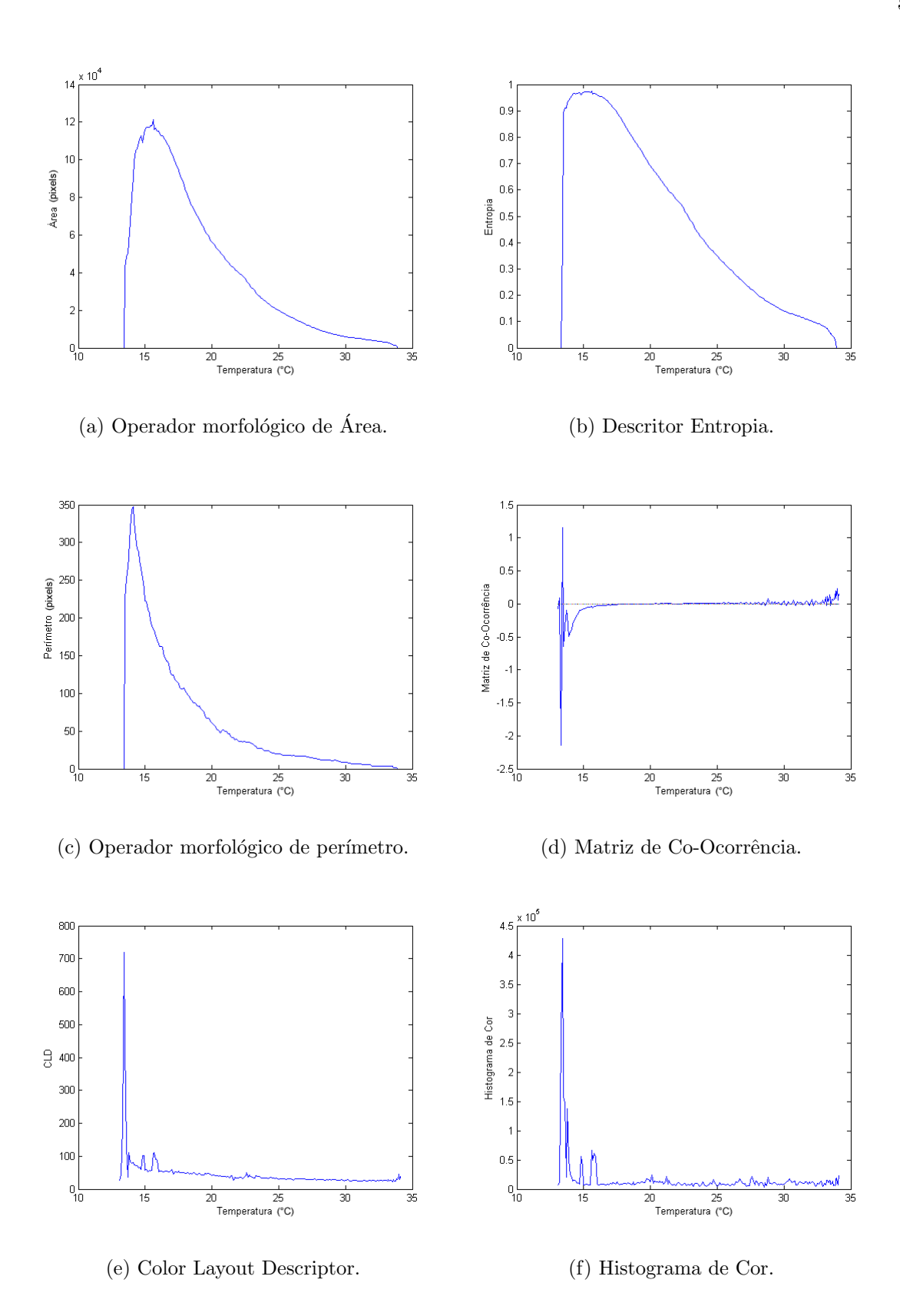

Figura 4.4: Descritores aplicados à sequência de cristal líquido da terceira amostra  $(I_{RE} - N_D - I).$ 

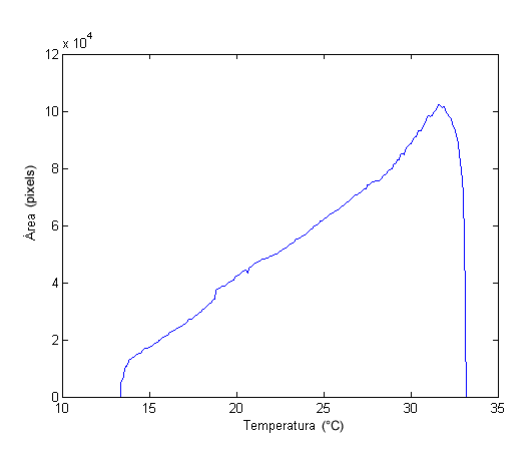

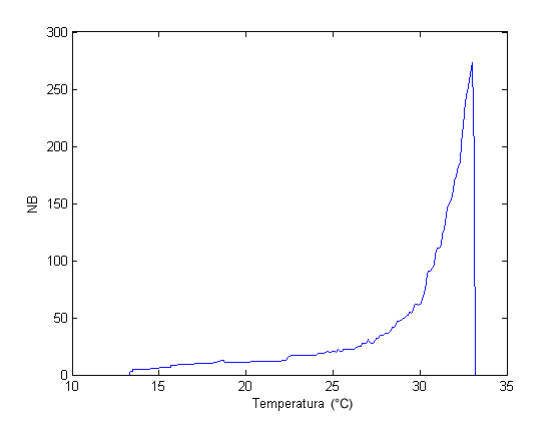

(a) Operador morfológico de área. (b) Operadorr morfológico de número de objetos conectados.

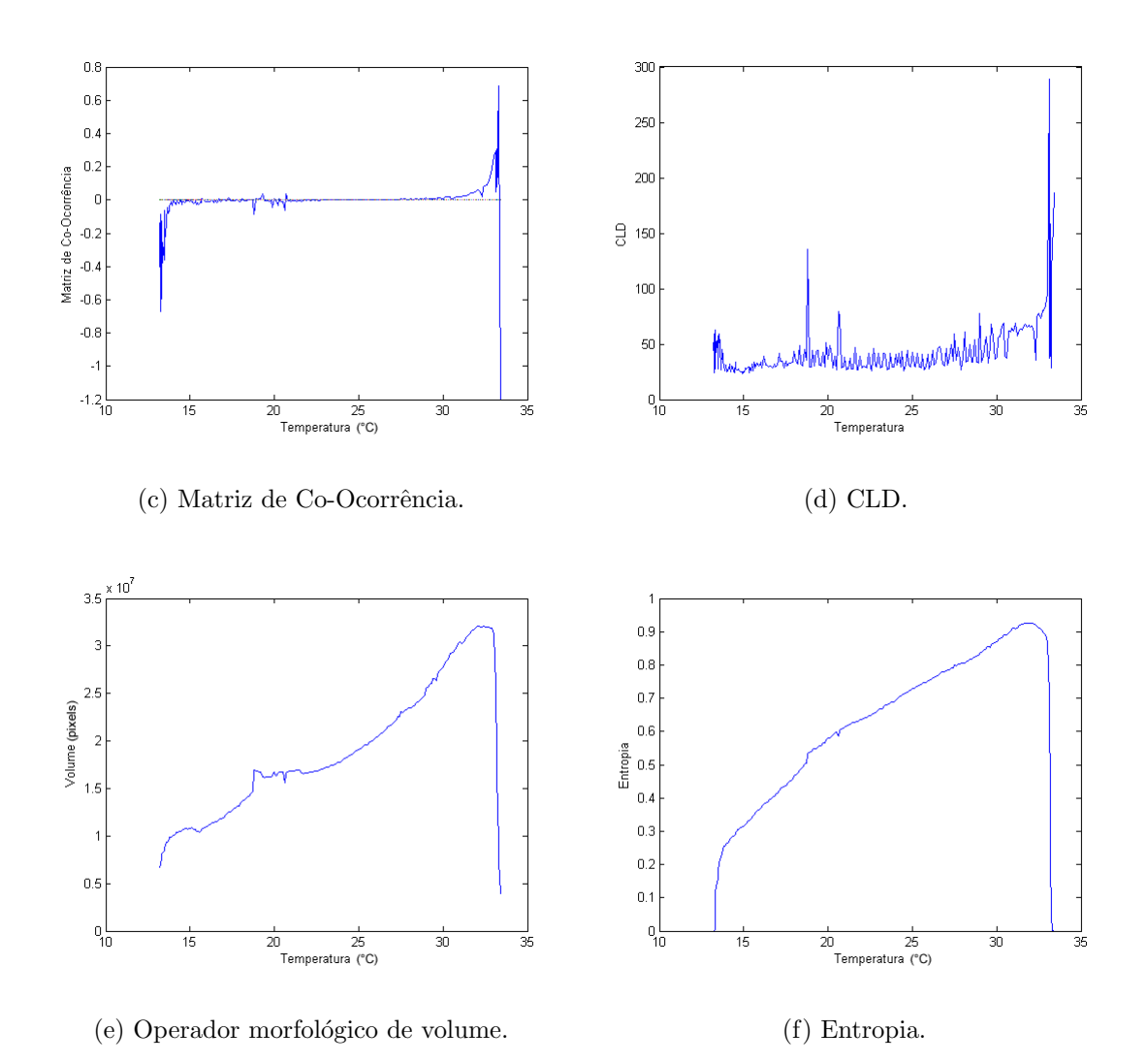

Figura 4.5: Descritores aplicados à sequência de cristal líquido da quarta amostra ( $I_{RE}$  −  $N_D - I$ ).

5

# **Conclusão**

Neste trabalho foram estudadas as transições de fases isotrópica reentrante, discótica, biaxial, calamítica e isotrópica, através do processamento de sequências de imagens de cristais líquidos nemáticos em função da temperatura. Esse estudo possibilitou caracterizar os possíveis pontos de transições de fases nesses tipos de substâncias.

Em um primeiro momento, as sequências de imagens dos cristais líquidos foram avaliadas através de operadores morfológicos matemáticos. Foram desenvolvidos métodos que extraem propriedades das imagens como área, volume e número de objetos conectados, que mostraram encontrar com precisão as possíveis temperaturas de transições de fases.

Em um segundo momento, as transições de fases mencionadas foram investigadas através da utilização de descritores visuais de imagens. Para tal finalidade, foram desenvolvidos m´etodos utilizando descritores que se baseiam nas cores das imagens e outros baseados nas texturas. Ambos descritores possibilitaram identificar as transições de fases, alguns com maior precisão na identificação da temperatura de que outros.

Os descritores de imagem tamb´em foram utilizados para o desenvolvimento de um sistema CBIR. Quando aplicado o sistema CBIR à um banco de dados de cristais líquidos, os resultados revelaram que ele possibilita recuperar, com uma grande precisão de acerto, imagens pertencentes a uma mesma fase do cristal líquido. A partir desta informação, foi desenvolvido um sistema que é capaz de, além de identificar as possíveis temperaturas de transições de fases, caracterizar as fases existentes entre os pontos de transições.

Os resultados obtidos mostraram que o processamento e an´alise digital de imagens possibilitam encontrar os pontos de transições e a correta classificação das fases nos cristais líquidos. Além disso, os métodos têm grande potencial para servir como ferramentas de auxílio ao ensino e pesquisa em cristais líquidos.

Como parte do trabalho, os resultados obtidos foram regularmente apresentados a professores especialistas em cristais líquidos do departamento de física, e os mesmo declararam que os resultados foram muito consistentes.

# 5.1 Trabalhos futuros

Em trabalhos futuros, pretende-se avaliar as sequências de imagens de uma maneira inversa. Ao invés de encontrar as transições de fases e em seguida classificar as fases entre elas, uma alternativa seria identificar as transições de fases a partir de imagens já classificadas, com o objetivo de tentar obter com maior precisão as transições de fases ou até mesmo identificar propriedades não observadas.

# **REFERÊNCIAS**

Al-Hamami, A.; Al-Rashdan, H. Improving the effectiveness of the color coherence vector. The International Arab Journal of Information Technology, v. 7, n. 3, 2010.

BAHADUR, B. Liquid crystals - applications and uses. World Scientific Pub Co Inc, 1992.

Cess, G.; Snoek, M.; Worring, M. Multimodal video indexing: A review of the state-of-the-art. Multimedia Tools and Applications, v. 25, p. 5–35, 2005.

Deepak, S.; Chavan, M. Content based image retrieval: Review. International Journal of Emerging Technology and Advanced Engineering, v. 2, n. 9, 2012.

DUNMUR, F. Liquid crystals - fundamentals. World Scientific, 2002.

FACON, J. Morfologia matemática: Teoria e exemplos. Editora Universitária Champagnat, 1996.

Flores, F. C.; Freire, F. C. M.; Sampaio, A.; Carvalho, G. E. Phase transition detection in liquid crystal analysis by mathematical morphology. Submetido, 2013.

Fowles, G. Introduction to modern optics. Dover Publications, 1989.

Gonzales, R. C. Processamento de imagens digitais. EDGARD BLUCHER, 2000.

HARALICK, R.; SHANMUGAM, K.; DISTEIN, I. Textural features for image classification. IEEE Transactions on Systems, Man, and Cybernetics, v. 3, n. 6, 1973.

JALAB, H. Image retrieval system based on color layout descriptor and gabor filters. IEEE Conference on Open Systems, p. 32 – 36, 2011.

KASUTANI, E.; YAMADA, A. The mpeg-7 color layout descriptor: a compact image feature description for high-speed image/video segment retrieval. International Conference on Image Processing, v. 1, p. 674 – 677, 2001.

KHOKHE, A.; TALWAR, R. Content-based image retrieval: Feature extraction techniques and applications. International Conference on Recent Advances and Future Trends in Information Technology, 2012.

LEW, M.; SABE, N.; DJERABA, C.; JAIN, R. Content-based multimedia information retrieval: State of the art and challenges. ACM Transactions on Multimedia Computing, Communications, and Applications, 2006.

MARQUES FILHO, O.; VIEIRA NETO, H. Processamento digital de imagens. Rio de Janeiro: Brasport, 1999.

PRAKASH, K.; PRASAD, K. Hsv color motif co-occurrence matrix for content based image retrieval. International Journal of Computer Applications, v. 48, n. 16, 2012.

Ravani, R.; Mirali, M.; Baniasadi, M. Parallel cbir system based on color coherence vector. International Conference on Systems, Signals and Image Processing, v. 17, 2010.

Sampaio, A.; Palangana, A.; Visconi, C. Investigation of uniaxial and biaxial lyotropic nematic phase transitions by means of digital image processing. Molecular Crystals and Liquid Crystals, v. 408, n. 1, p. 45–51, 2004.

SINGH, S. M.; HEMACHANDRAN, K. Content-based image retrieval using color moment and gabor texture feature. *International Journal of Computer Science Issues, v. 9, n. 1,* 2012a.

SINGH, S. M.; HEMACHANDRAN, K. Image retrieval based on the combination of color histogram and color moment. *International Journal of Computer Applications*, v. 58, n. 3, 2012b.

SLUCKIN, T. Fluidos fora da lei - a história dos cristais líquidos: de curiosidade a técnologia. IST Press, 2007.

SONIN, A. The surface physics of liquid crystals. Gordon and Breach Publishers, 1995.

TABOR, D. Gases, liquids and solids. Press Syndicate of the University of Cambridge, 1987.

TORRES, R.; FALCÃO, A. Content-based image retrieval: Theory and applications. Revista de Informática Teórica e Aplicada, v. 13, n. 2, p. 161–185, 2006.

WEN, L.; TAN, G. Image retrieval using spatial multi-color coherence vectors mixing location information. ISECS International Colloquium on Computing, v. 1, p. 299–302, 2008.

YOUNG, I.; GERBRANDS, J. Fundamentals of image processing. The Netherlands at the Delft University of Technology, 1998.

A

# Telas dos sistemas

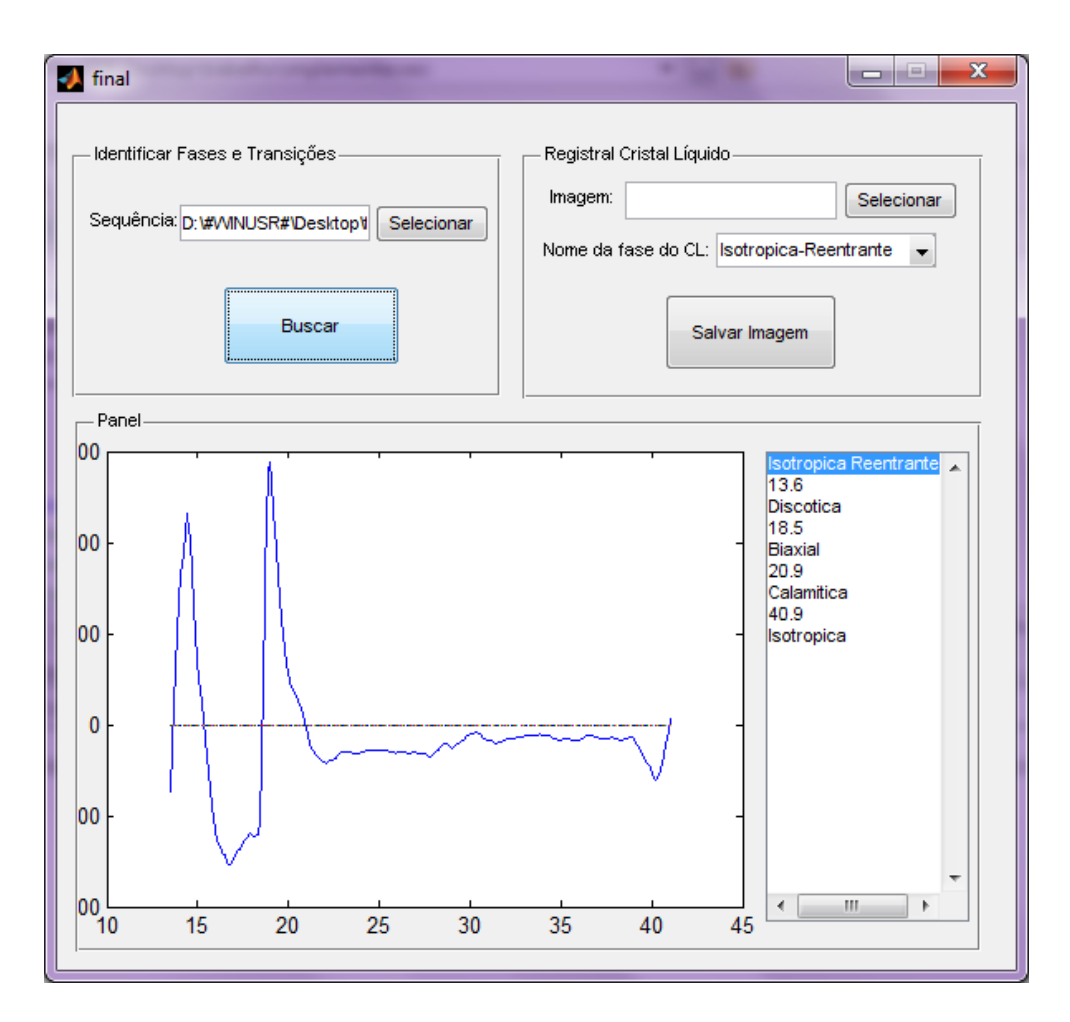

Figura 1.1: Sistema para identificação de fases e transições.

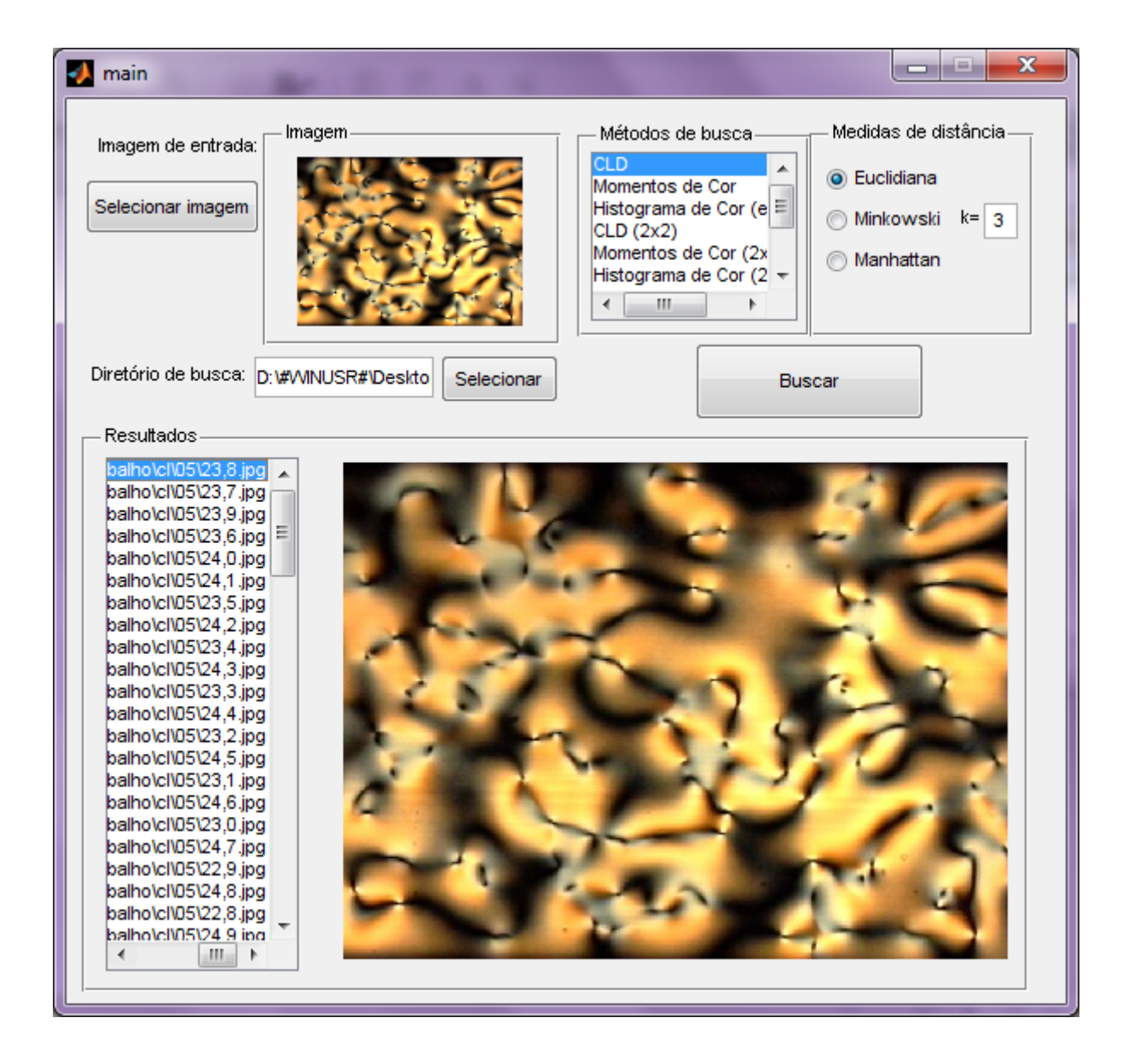

Figura 1.2: Sistema para a recuperação de imagens.

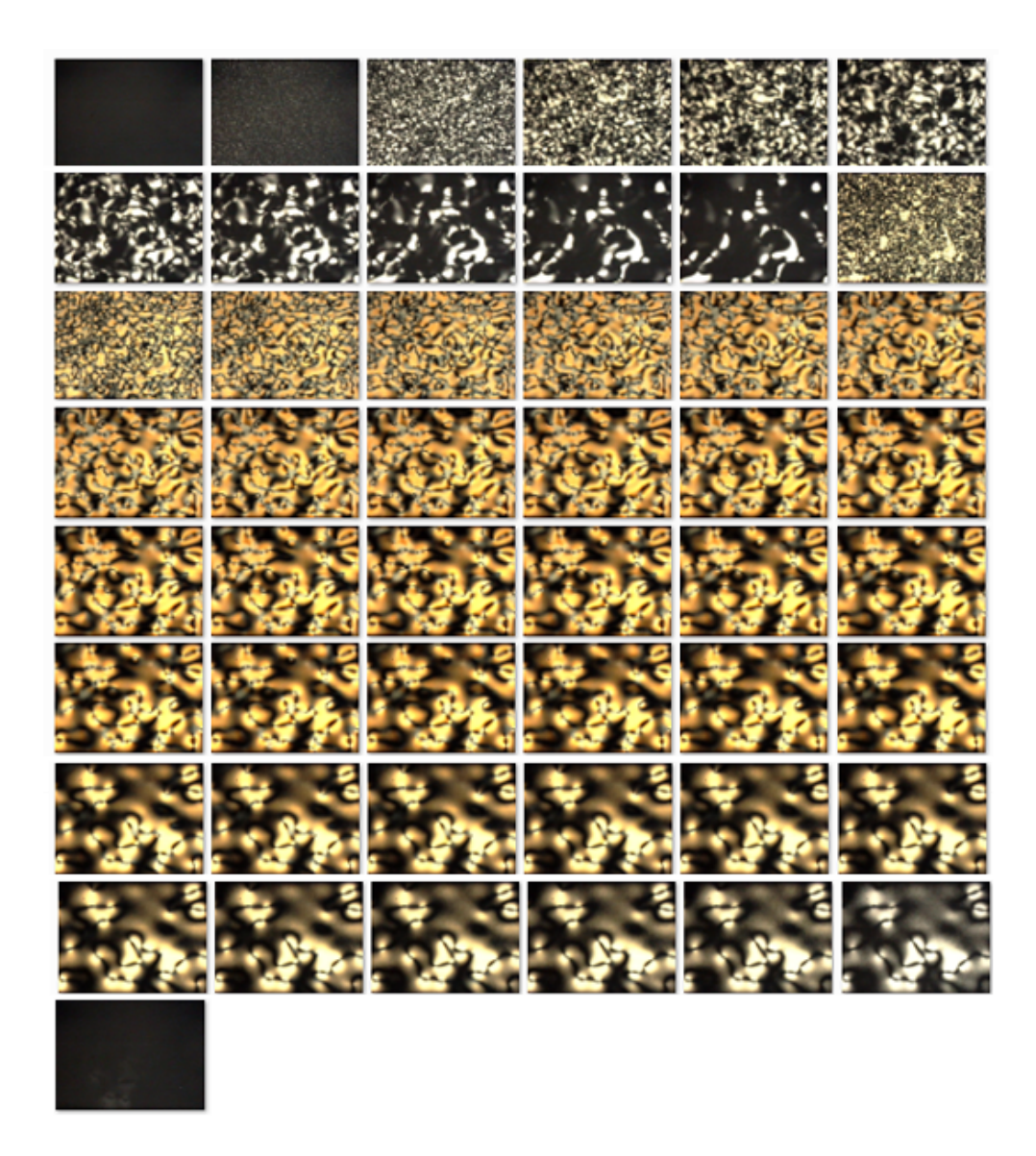

Figura 1.3: Sequência de imagens de cristais líquidos.